### **The Software Model Checker The Software Model Checker BLAST**

*http://mtc.epfl.ch/software-tools/blast/*

*BLAST 2.0 Team:Dirk Beyer, Tom Henzinger, Ranjit Jhala, and Rupak Majumdar*

Guest Lecture in Viktor Kuncak's Verification Class, 2008-05-08

## Motivation

Software stands for

- -Functionality
- -Flexibility
- -Affordability in today's products and infrastructures.

Practice:

- -Vulnerability
- -Obstacle to redesign
- Cost overruns
- -Buggy, brittle, insecure, and not interoperable.

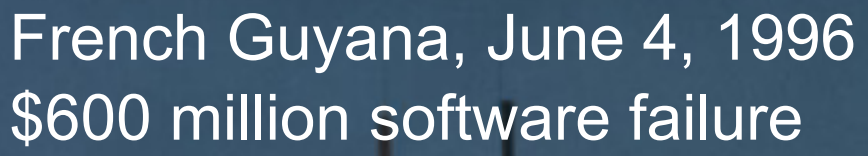

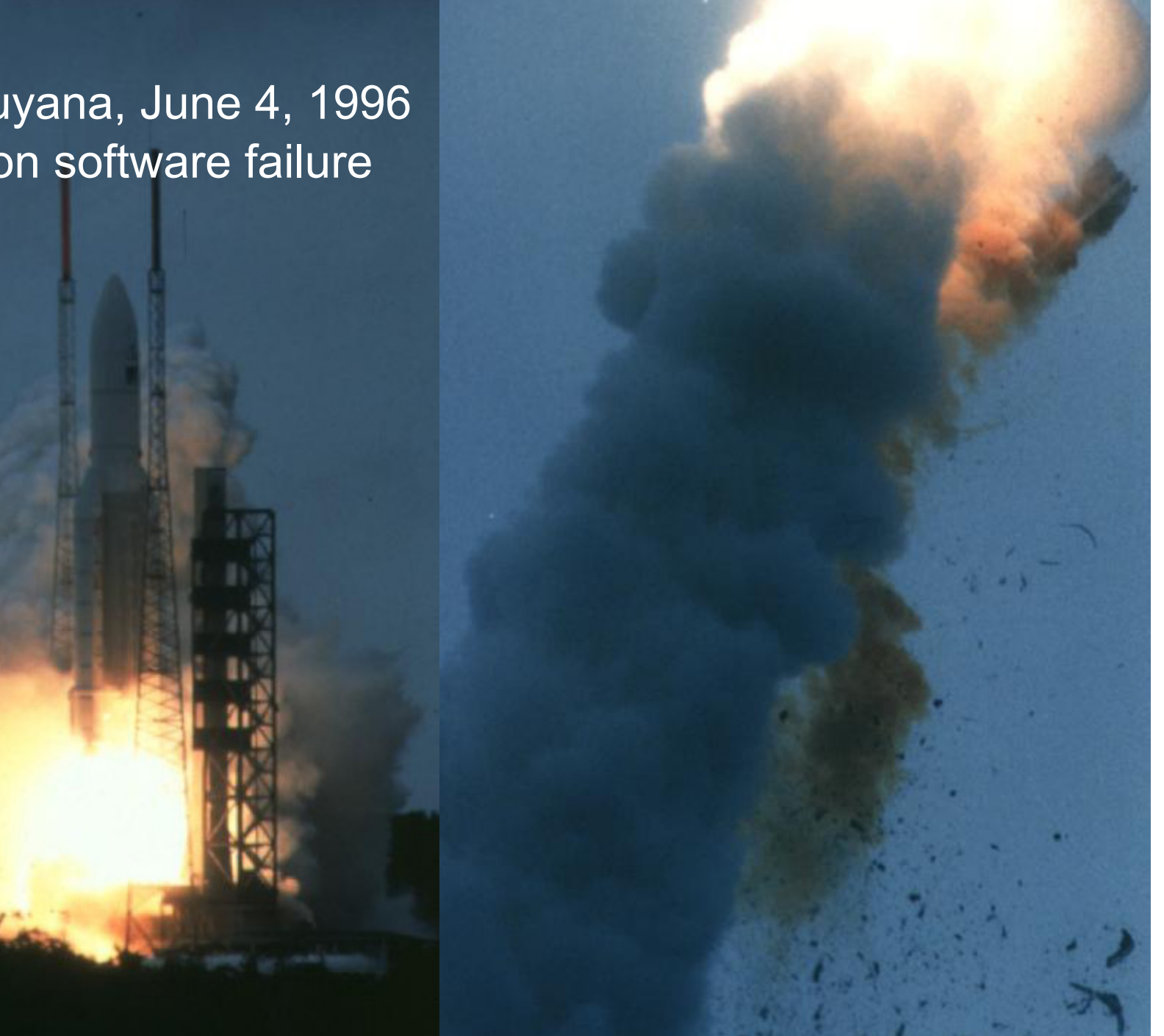

Mars, December 3, 1999 Crashed due to uninitialized variable

#### Mars, July 4, 1997 Lost contact due to priority inversion bug

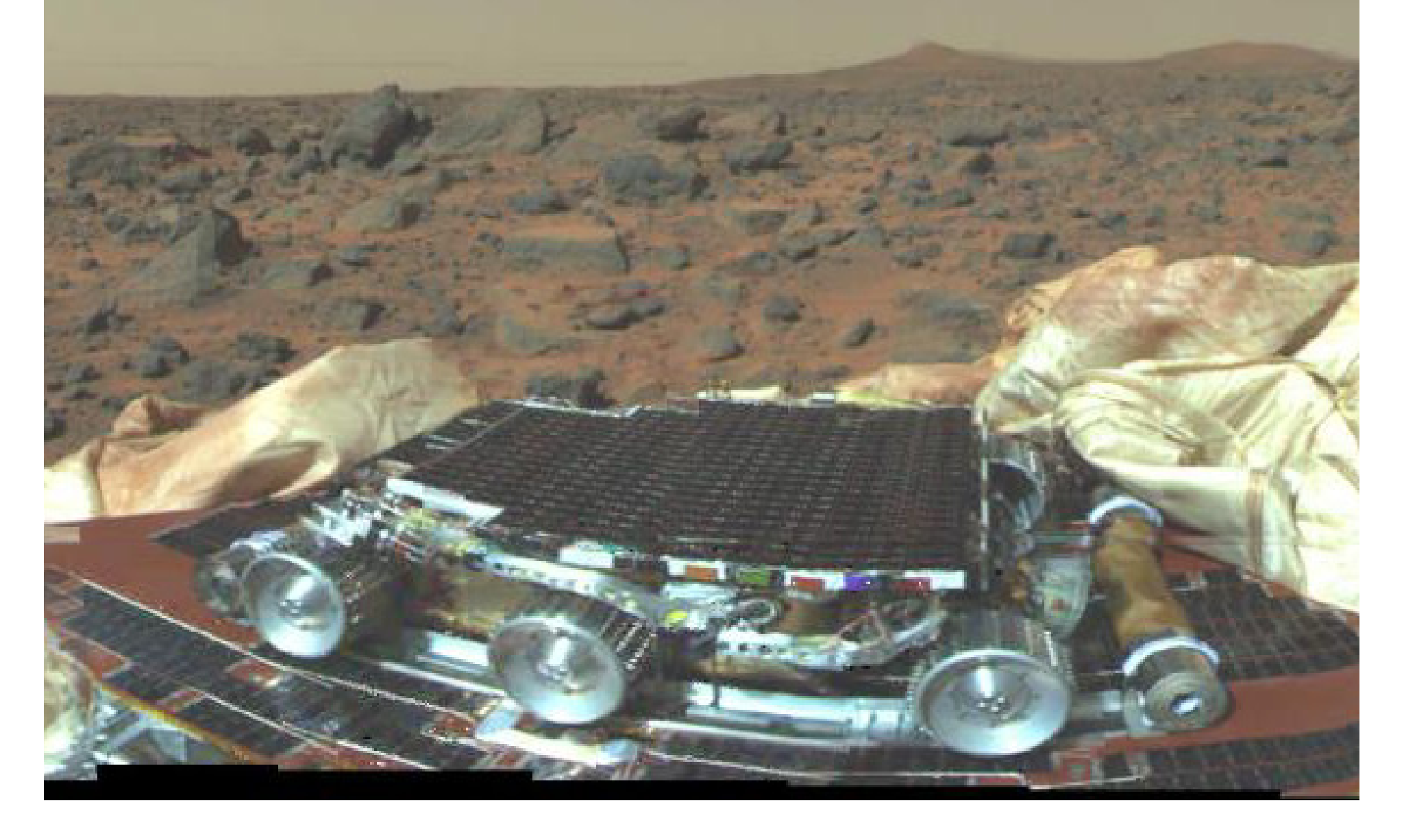

### **Something reliable**

### **Uptime: 68 years**

#### **Windows**

An exception  $06$  has occured at  $0028:$  C11B3ADC in V<sub>x</sub>D DiskTSD(03) +  $00001660$ . This was called from  $0028:$ C11B40C8 in WxD voltrack(04) + 00000000. It may be possible to continue normally.

\* Press any key to attempt to continue.

\* Press CTRL+ALT+RESET to restart your computer. You will lose any unsaved information in all applications.

Press any key to continue

# Our Application Areas

- • Verification of systems code
	- –Locking disciplines
	- –Interface specifications
- • Temporal properties
	- –Require path-sensitive analysis
	- –Swamped by false positives
- •Really hard to check

## Specifying and Checking Properties of Programs

- Goals
	- Defect detection
	- Partial validation
- • Properties
	- Memory safety
	- Temporal safety
	- Security

…

- Many (mature) techniques
	- Automated deduction
	- -Program analysis
	- -Type checking
	- -Model checking
- Many projects Bandera, Blast, ESC-Java, FeaVer, JPF, LClint, OSQ, PolyScope, PREfix, SLAM, TVLA, Verisoft, xgcc, …

Property Checking

- •Programmer gives partial specifications
- •Code checked for consistency with spec
- • Different from program correctness
	- Specifications are not complete
	- Are there actually complete specs?
	- -**Look for problems that occur often**

# Property 1: Double Locking

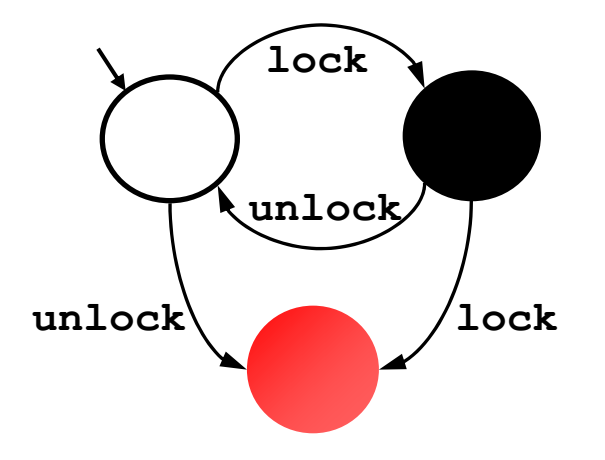

*"An attempt to re-acquire an acquired lock or release a released lock will cause a deadlock."*

Calls to **lock** and **unlock** must **alternate**.

# Property 2: Drop Root Privilege

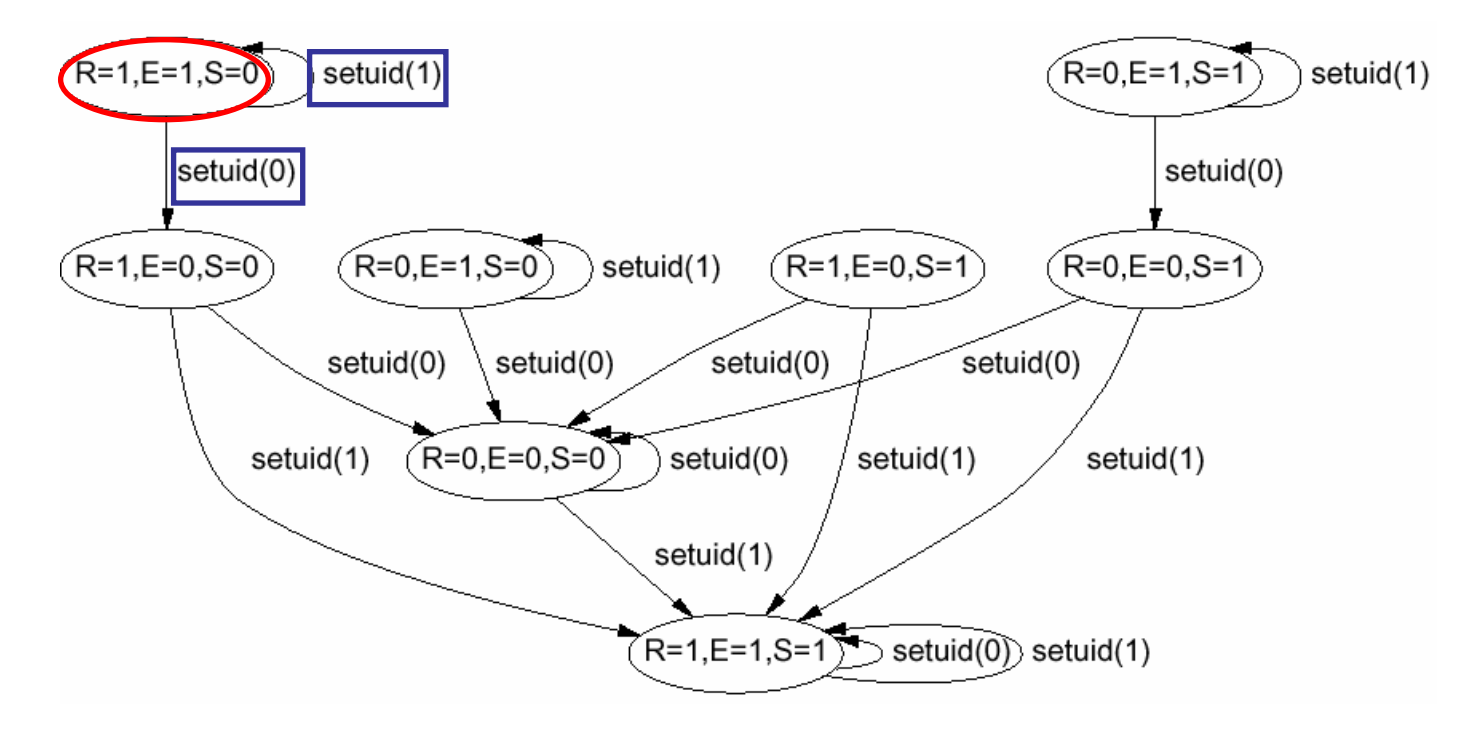

[Chen-Dean-Wagner '02]

*"User applications must not run with root privilege"*

When **execv** is called, must have **suid** ≠ **0**

# Property 3 : IRP Handler

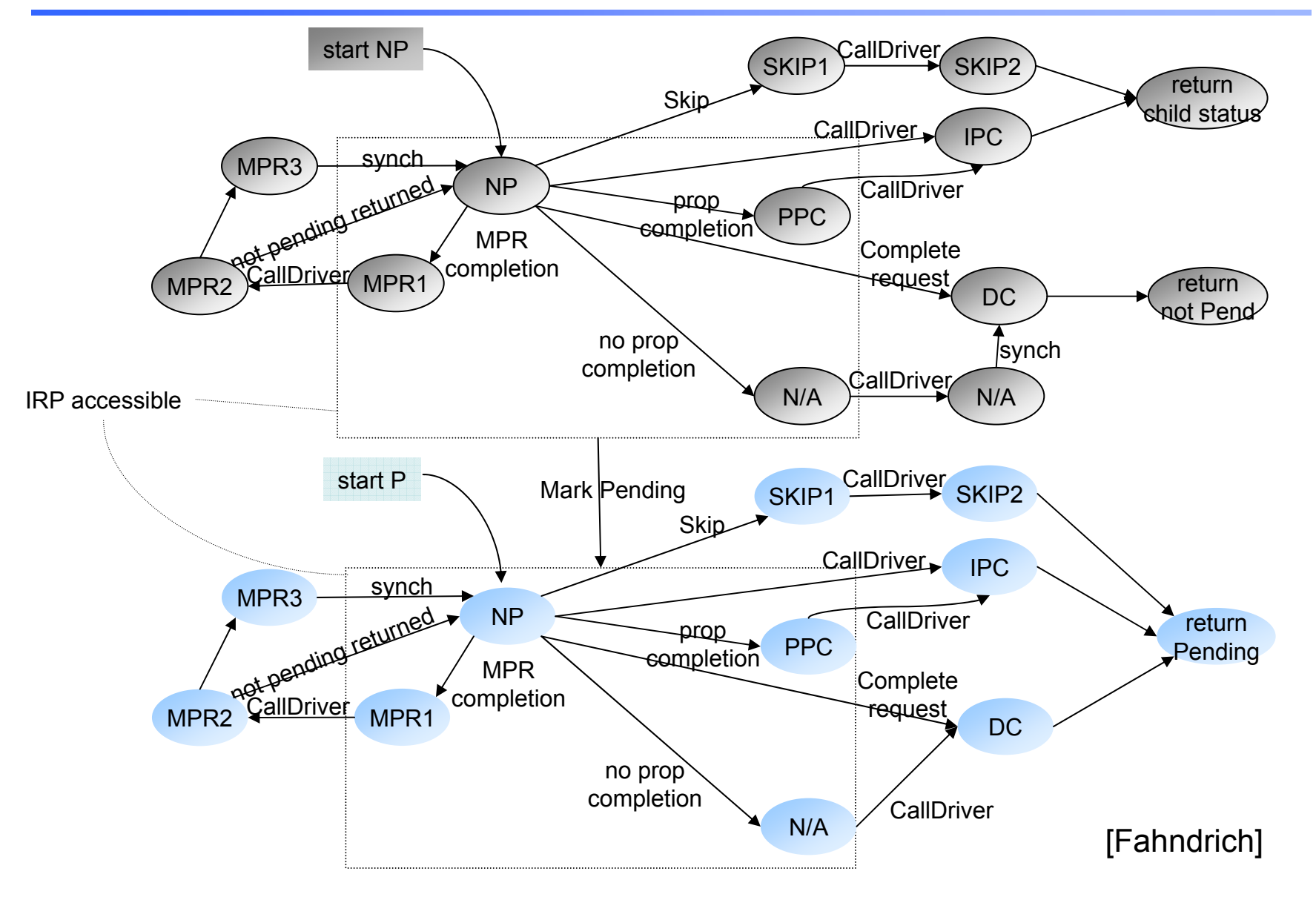

# Does a given usage rule hold?

- Undecidable!
	- –Equivalent to the halting problem
- • Restricted computable versions are prohibitively expensive (PSPACE)
- • Why bother ?
	- Just because a problem is undecidable, it doesn't go away!

# Running Example

```
Example ( ) {
Example ( ) {
1: do{
1: do{
            lock();
lock();
            old = new;
old = new;
            q = q->next;
q = q->next;
2: if (q != NULL){
2: if (q != NULL){
3: q->data = new;
3: q->data = new;
                  unlock();
unlock();
                  new ++;
new ++;
             }
4: } while(new != old);
4: } while(new != old);
5: unlock ();
5: unlock ();
        return;
return;
}
}
            }
```
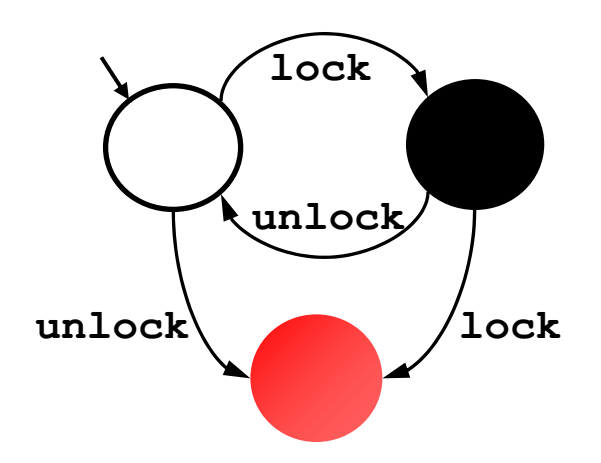

### What a program *really* is…

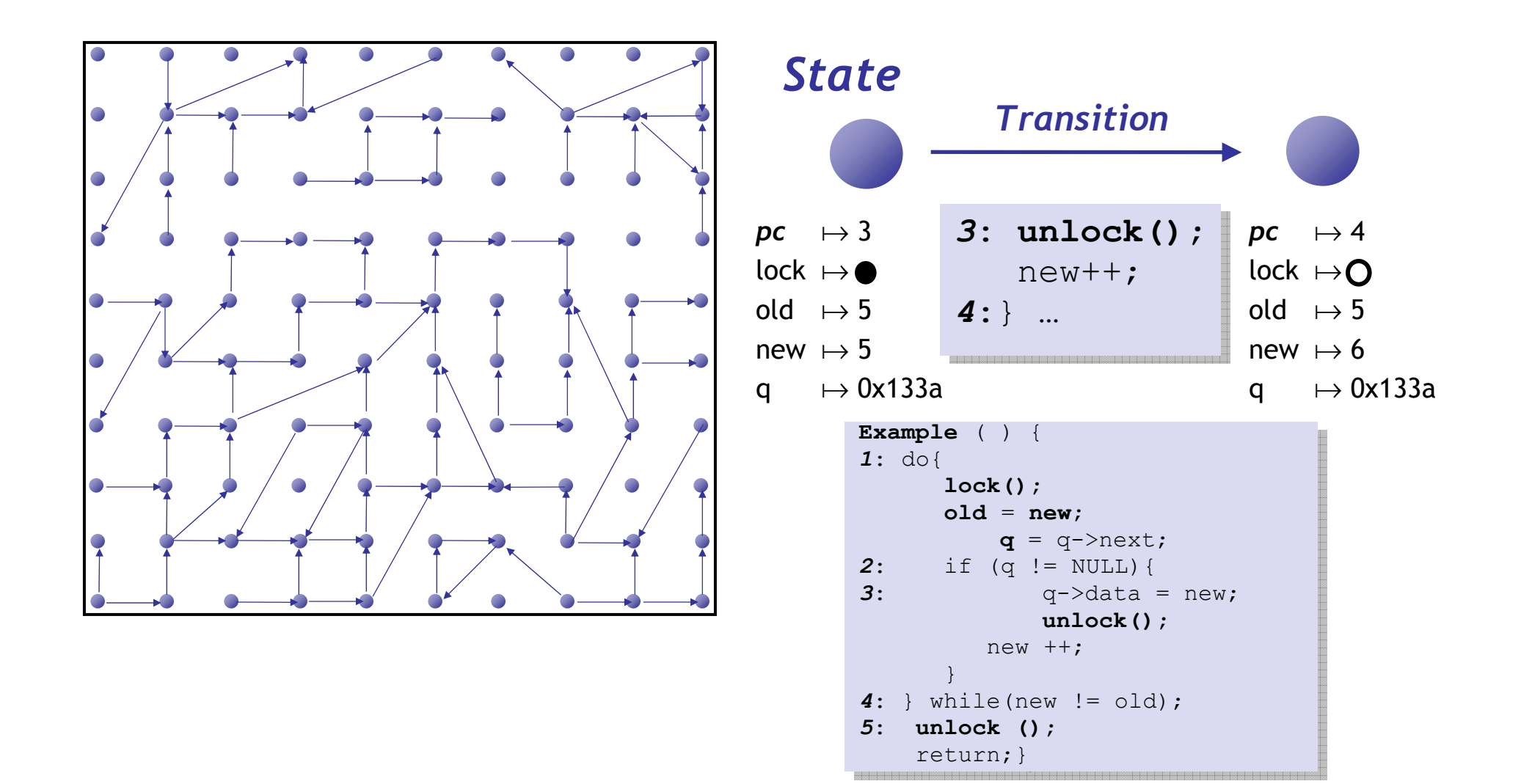

## The Safety Verification Problem

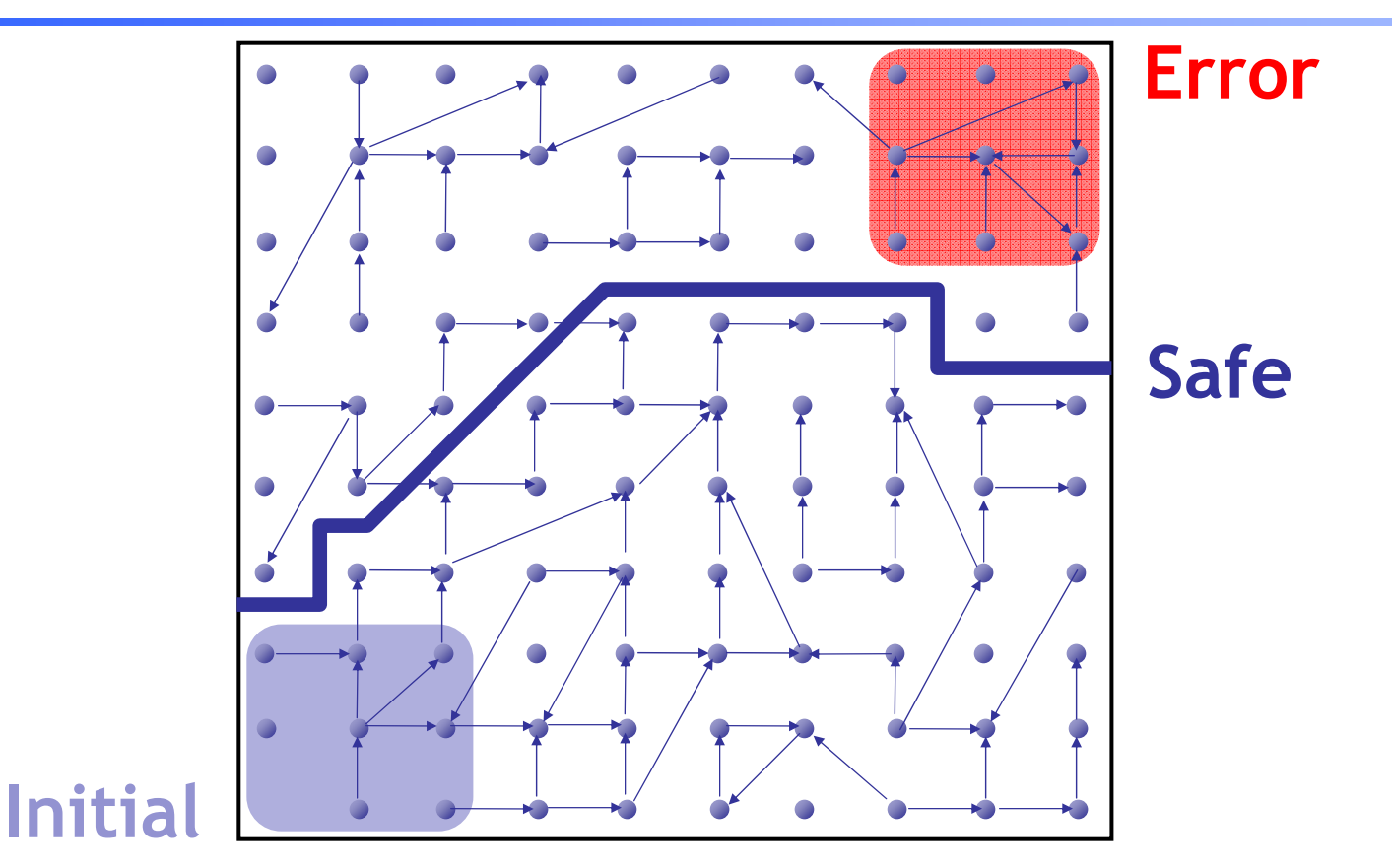

Is there a **path** from an **initial** to an **error** state ? **Problem: Infinite** state graph **Solution** : **Set** of states ' logical **formula**

### Representing States as *Formulas*

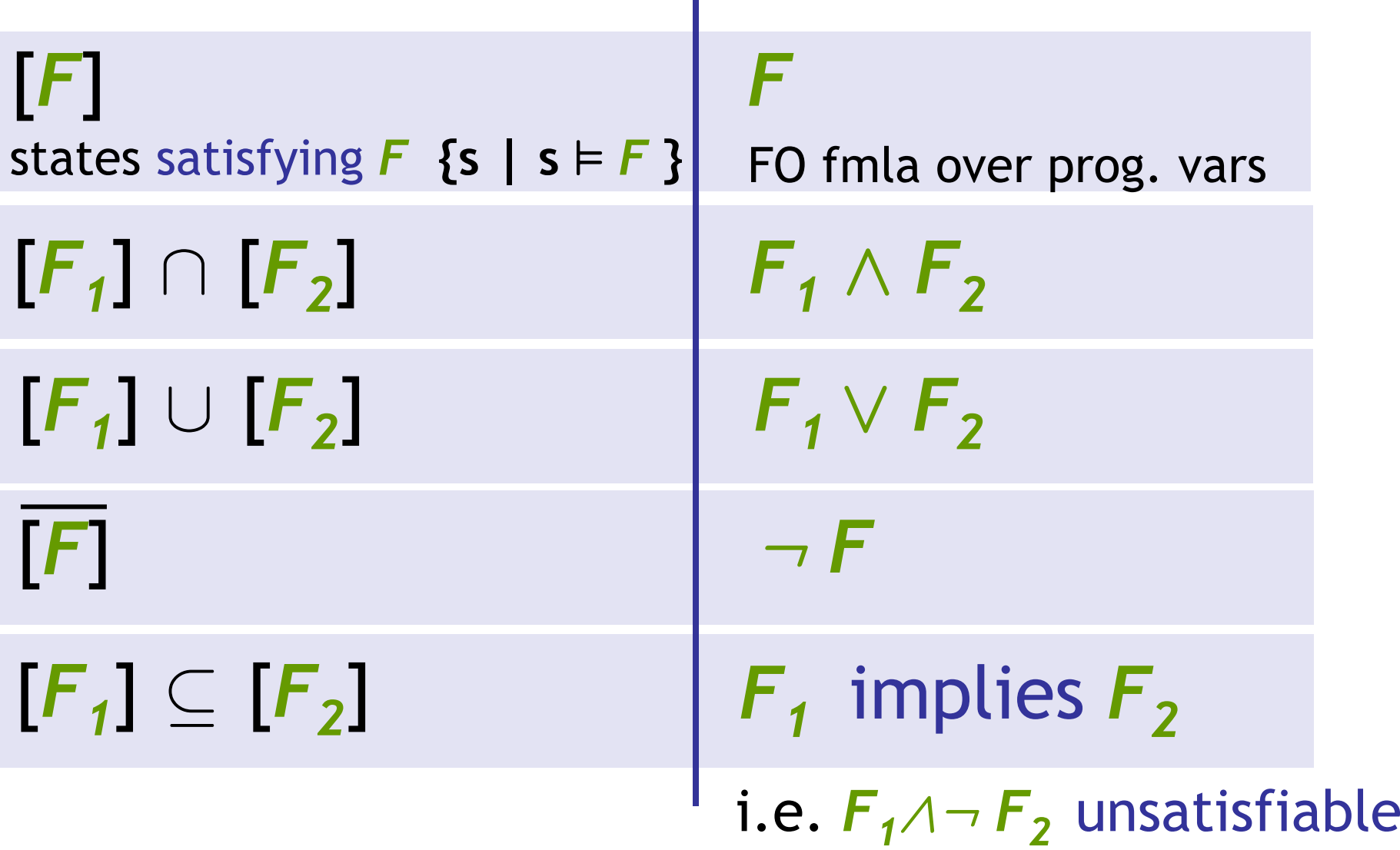

## Idea 1: Predicate Abstraction

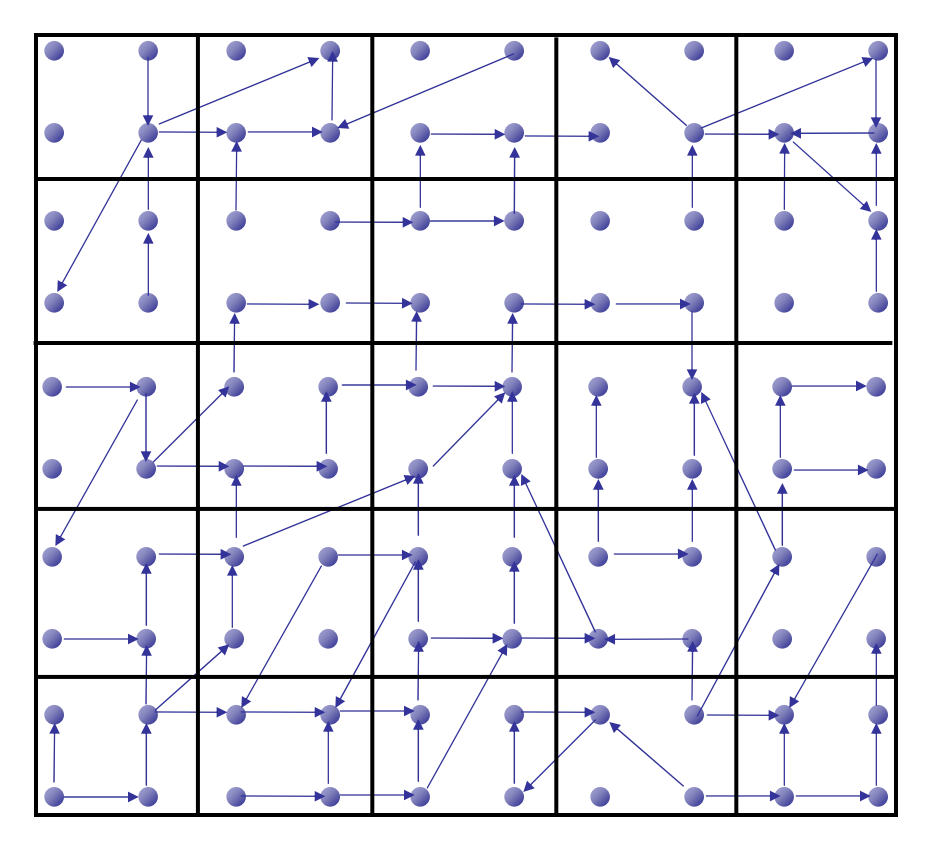

- • **Predicates** on program state: *lockold = new*
- $\bullet$  States satisfying **same** predicates are **equivalent**
	- –**Merged** into one **abstract state**
- •#abstract states is **finite**

### Abstract States and Transitions

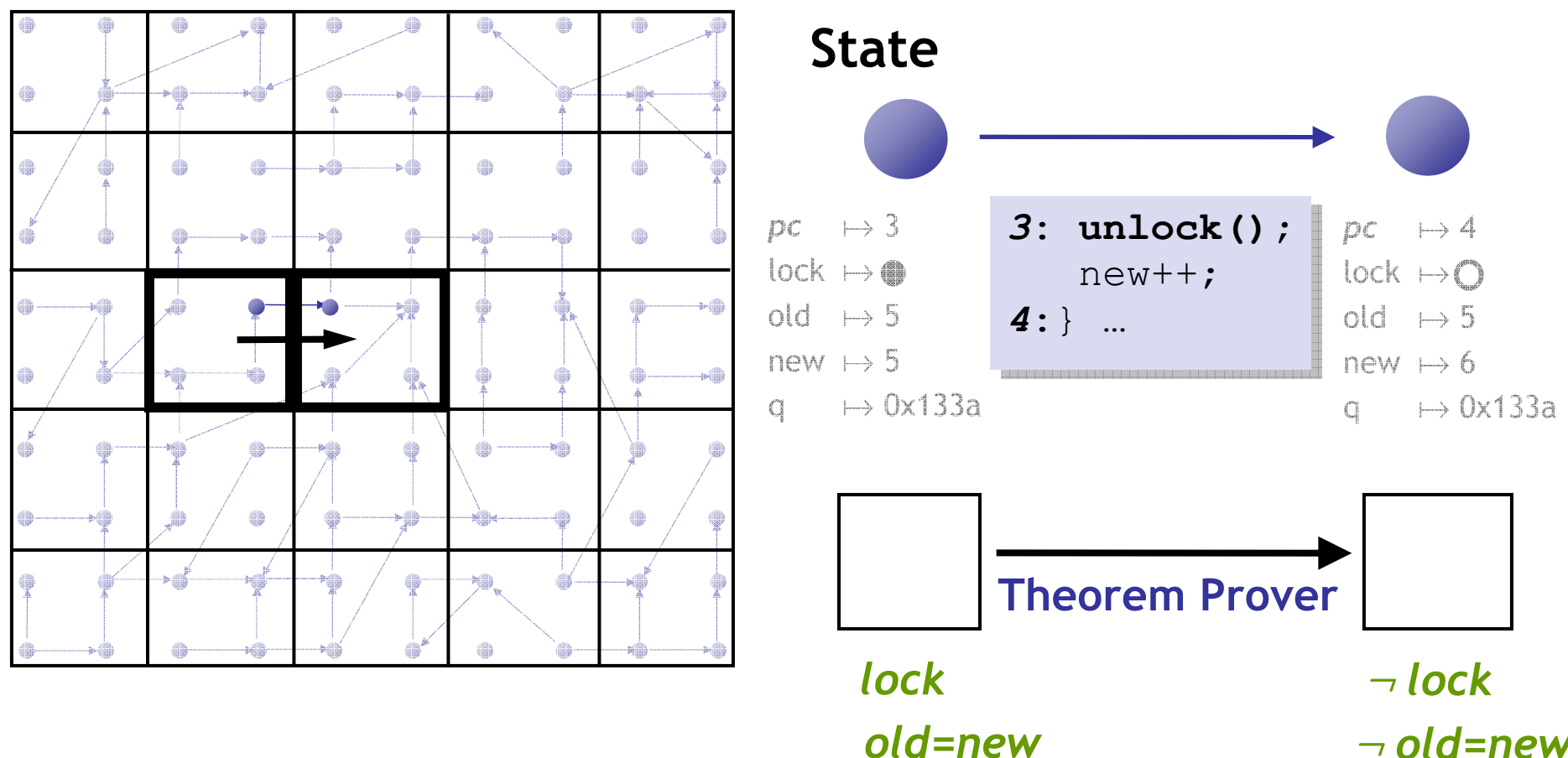

¬ *old=new*

## Abstraction

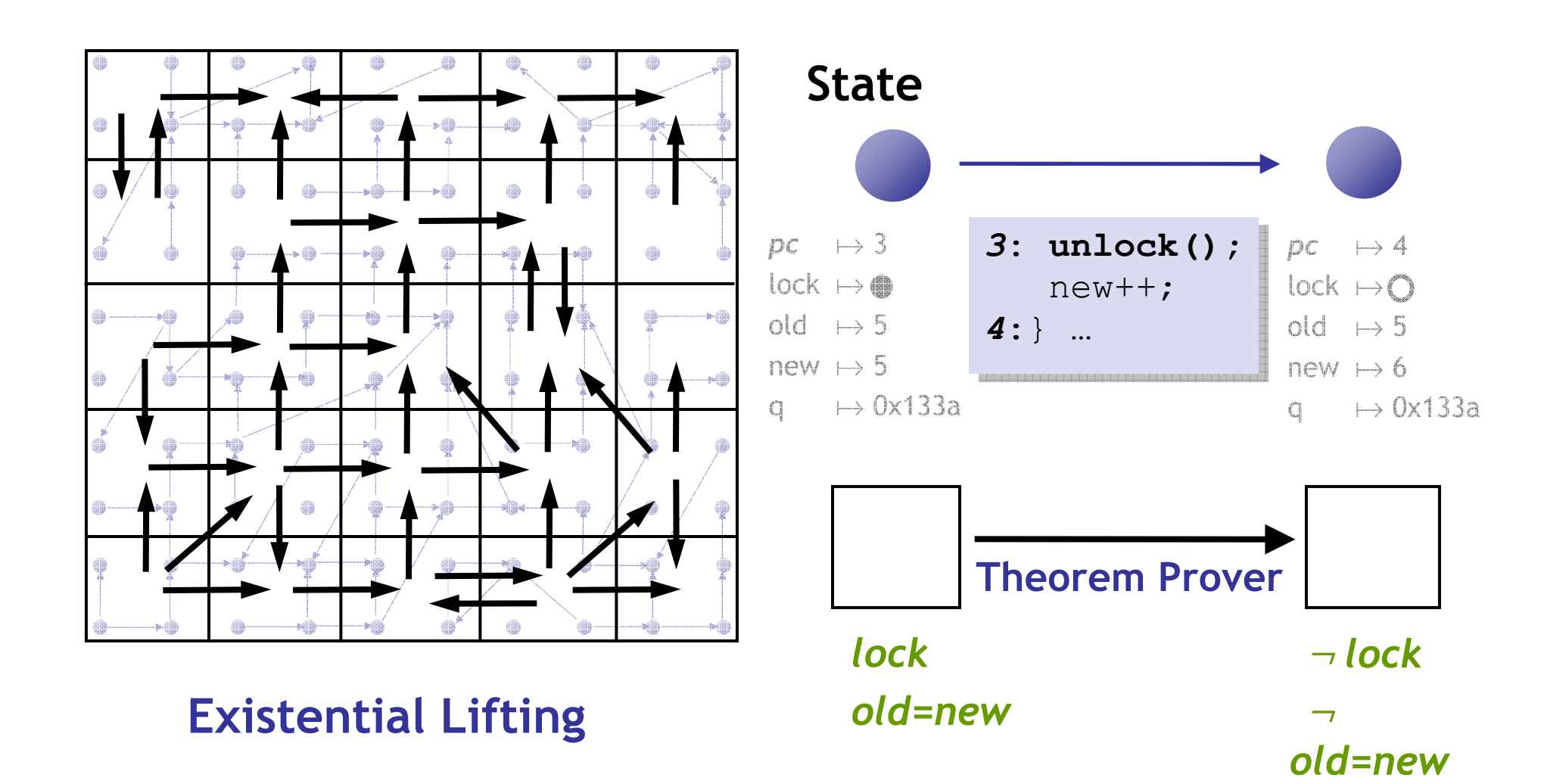

### Abstraction

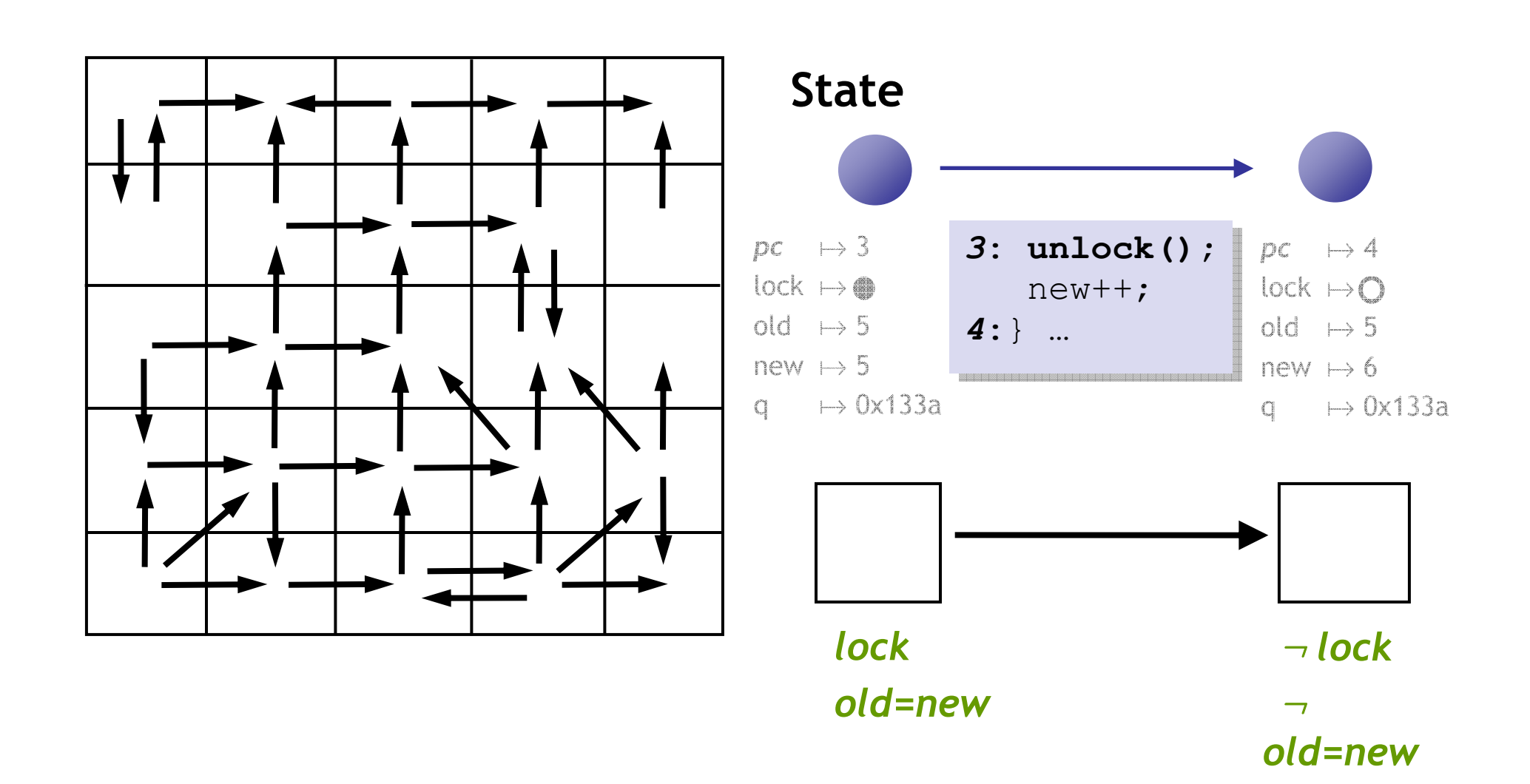

## Analyze Abstraction

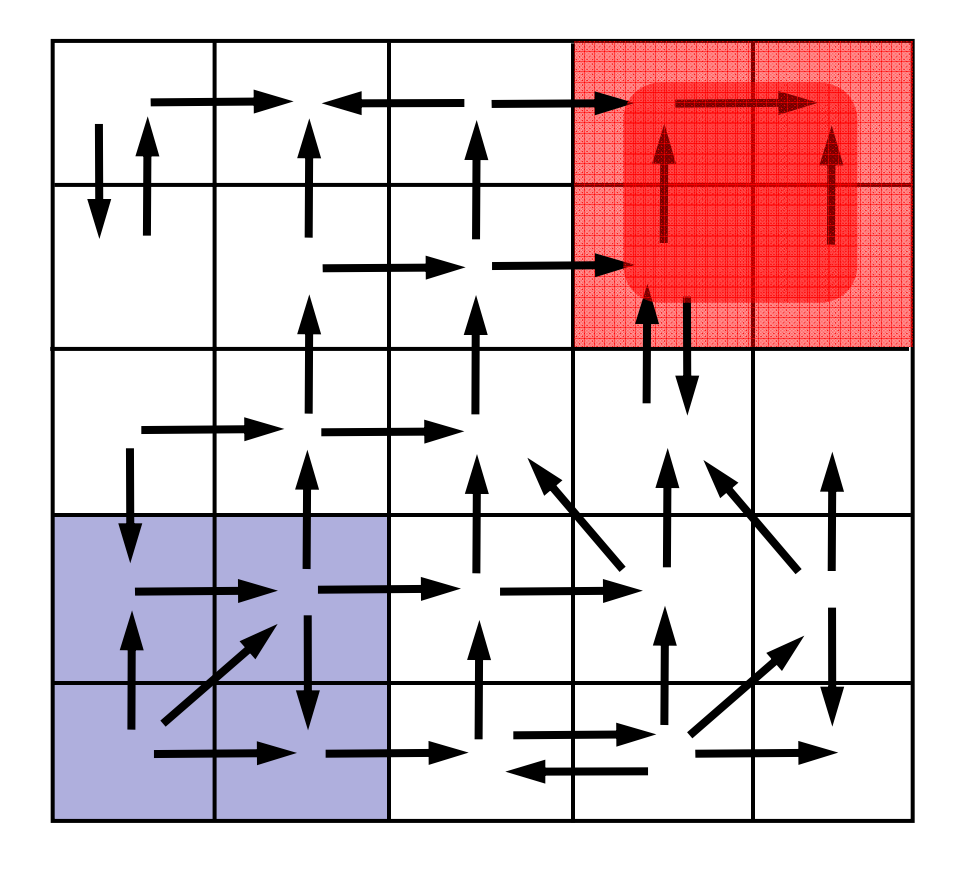

Analyze finite graph **Over** Approximate: Safe  $\Rightarrow$  System Safe No **false negatives**

#### **Problem**

Spurious **counterexamples**

### Idea 2: Counterex.-Guided Refinement

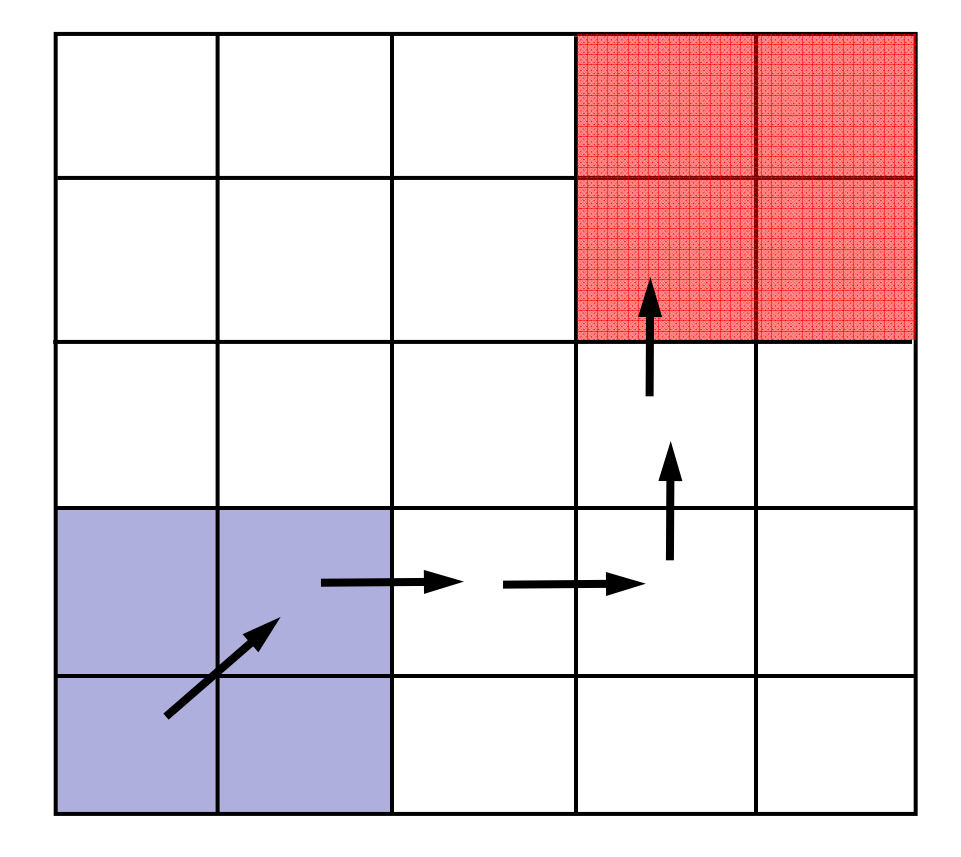

#### **Solution**

Use spurious **counterexamples** to **refine** abstraction !

### Idea 2: Counterex.-Guided Refinement

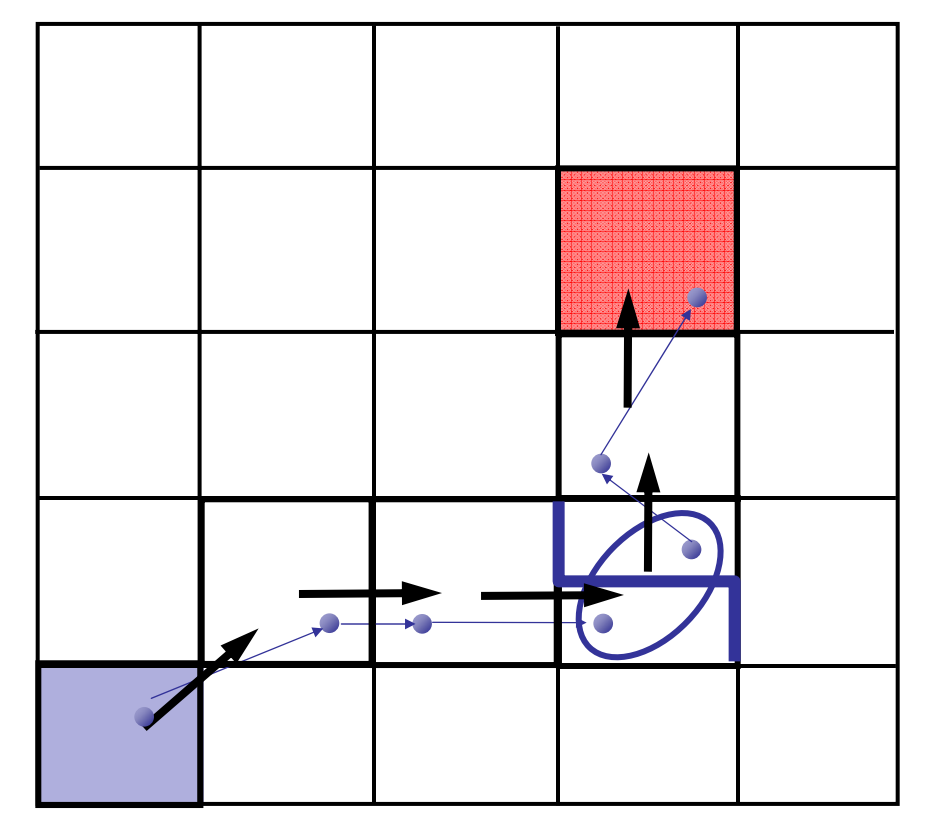

#### **Solution**

Use spurious **counterexamples** to **refine** abstraction

- 1. **Add predicates** to distinguish states across **cut**
- 2. Build **refined** abstraction

Imprecision due to **merge**

### Iterative Abstraction-Refinement

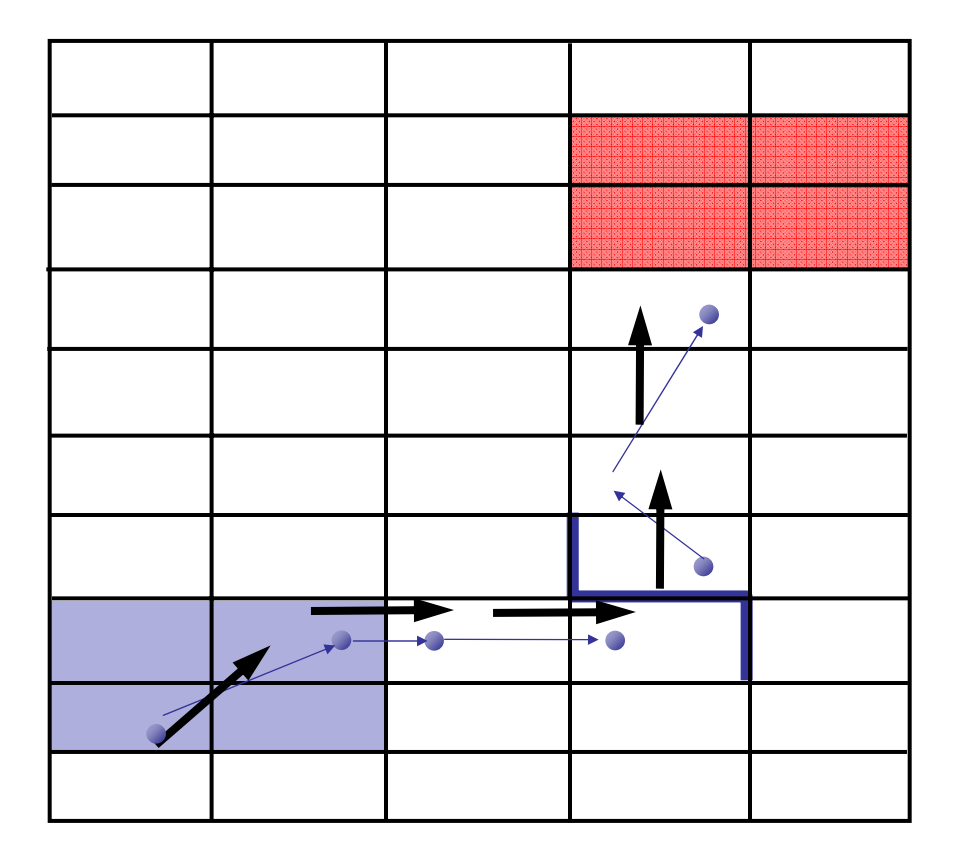

[Kurshan et al 93] [Clarke et al 00] [Ball-Rajamani 01]

#### **Solution**

Use spurious **counterexamples** to **refine** abstraction

- 1. Add predicates to distinguish states across **cut**
- 2. Build **refined** abstraction -eliminates counterexample
- 3. **Repeat** search Till real counterexample or system proved safe

## Software Model Checking

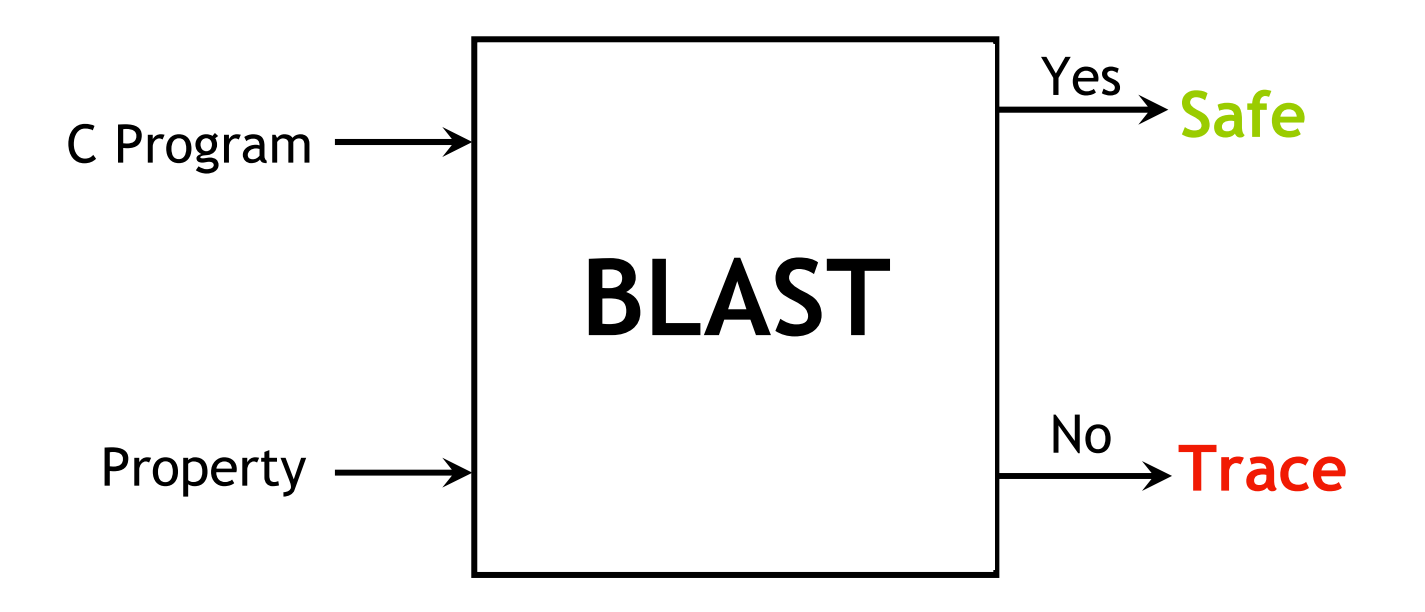

## Lazy Abstraction

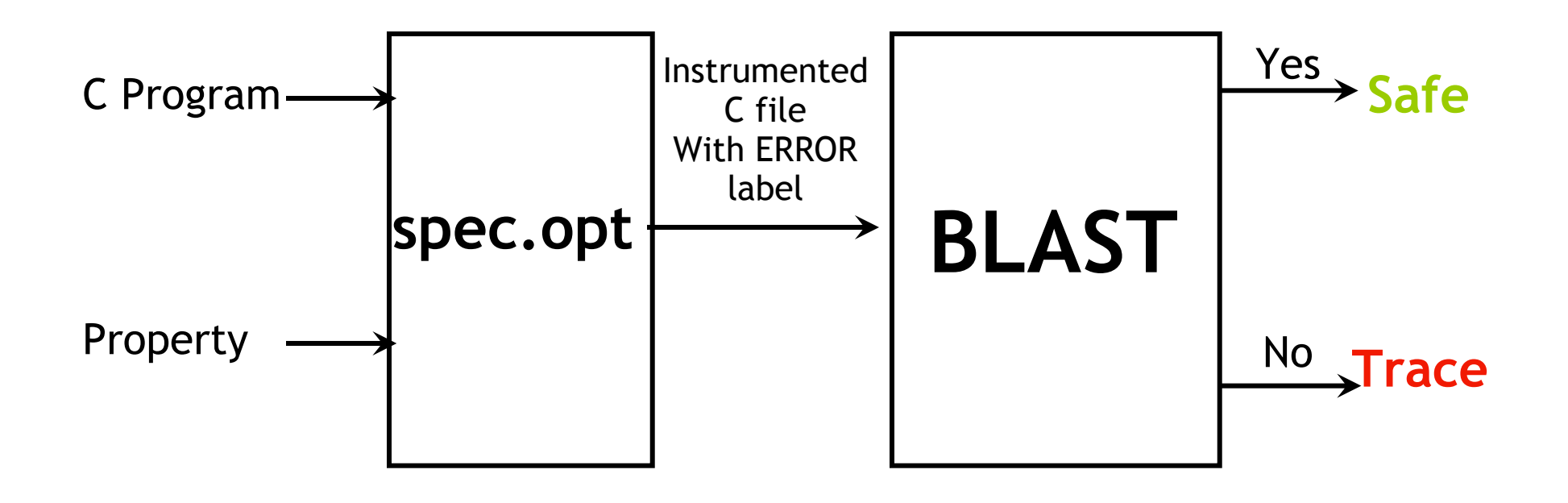

### **Problem:** Abstraction is Expensive

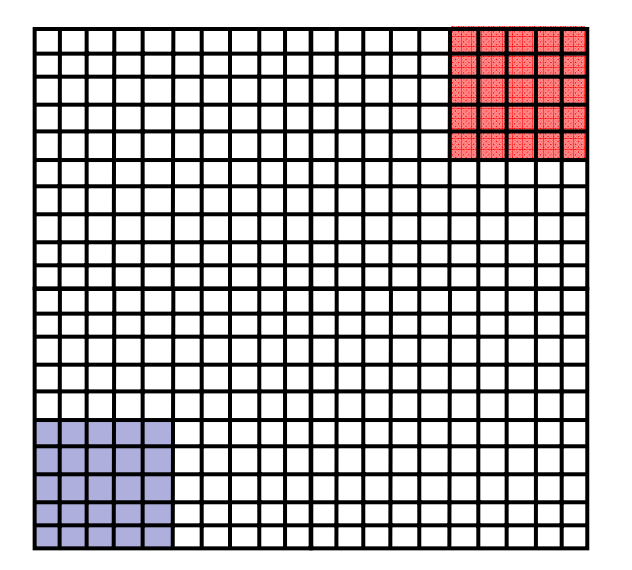

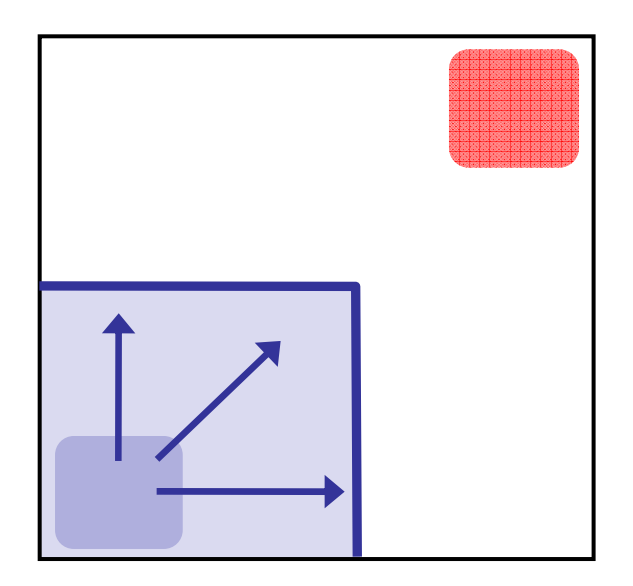

**Reachable**

#### **Problem**

#abstract states =  $2^{\#$ predicates Exponential Thm. Prover queries

#### **Observe**

Fraction of state space reachable #Preds ~ 100's, #States ~  $2^{100}$ , #Reach ~ 1000's

### **Solution1**: Only Abstract Reachable States

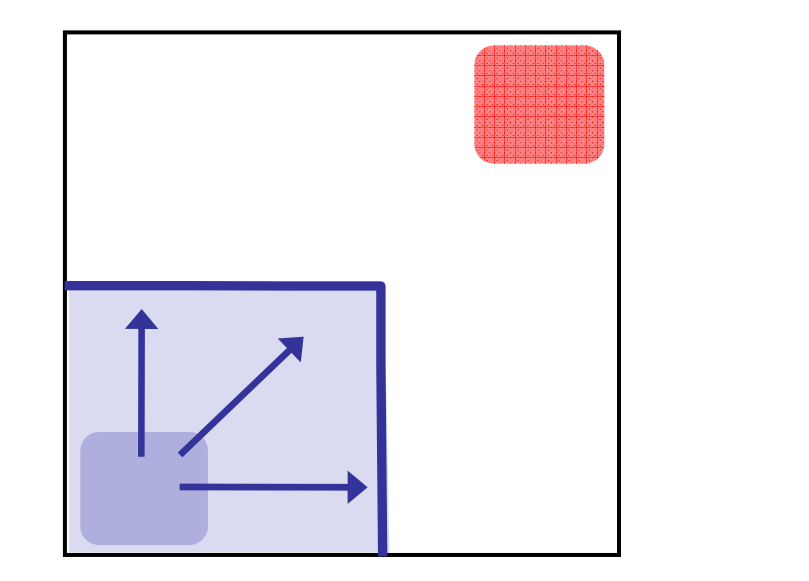

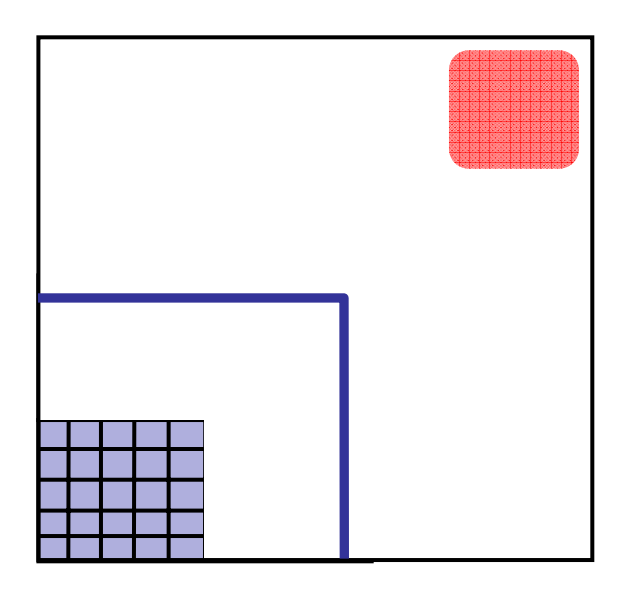

**Safe**

#### **Problem**

#abstract states =  $2^{\#$ predicates Exponential Thm. Prover queries

#### **Solution**

Build abstraction **during** search

### **Solution2**: Don't Refine Error-Free Regions

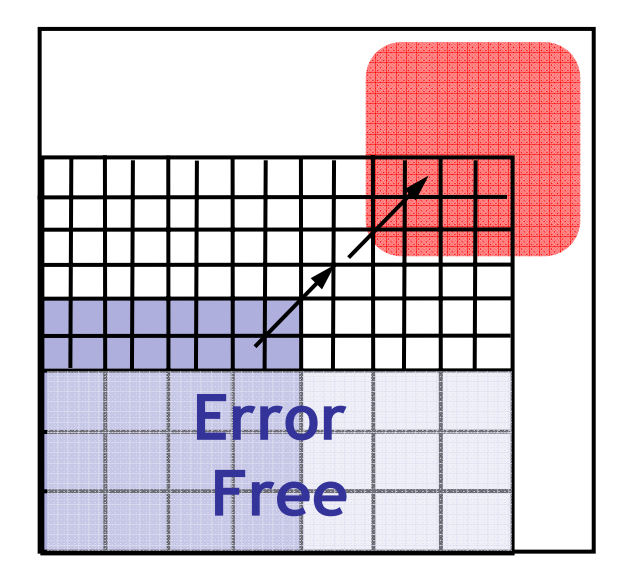

#### **Problem**

#abstract states =  $2^{\#$ predicates Exponential Thm. Prover queries

#### **Solution**

Don't refine error-free regions

# **Key Idea:** Reachability Tree

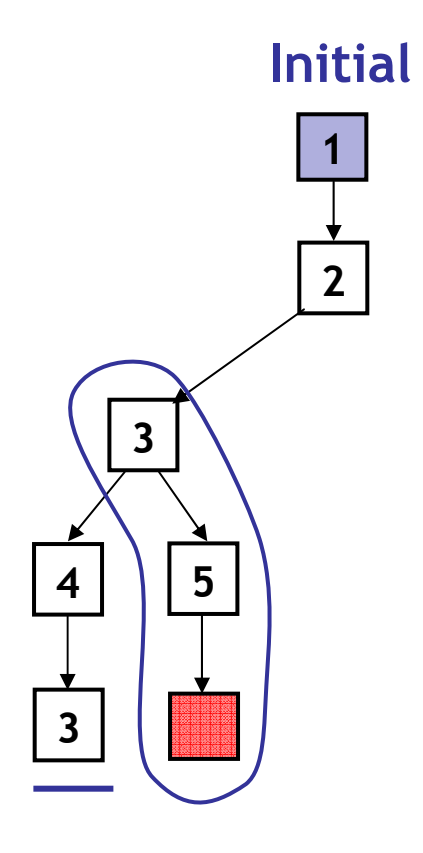

#### **Unroll Abstraction**

- 1. Pick tree-node **(=abs. state)**
- 2. Add children **(=abs. successors)**
- 3. On **re-visiting** abs. state, **cut-off**

#### **Find min infeasible suffix**

- -Learn new predicates
- -Rebuild subtree with new preds.

# **Key Idea:** Reachability Tree

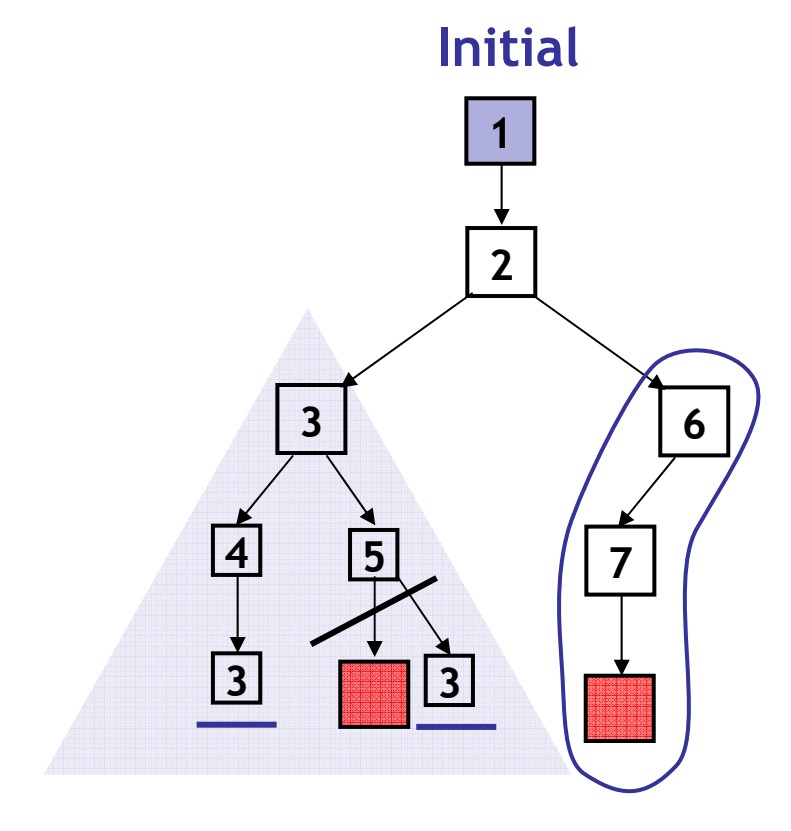

**Error Free**

#### **Unroll Abstraction**

- 1. Pick tree-node **(=abs. state)**
- 2. Add children **(=abs. successors)**
- 3. On **re-visiting** abs. state, **cut-off**

#### **Find min infeasible suffix**

- -Learn new predicates
- -Rebuild subtree with new preds.

# **Key Idea:** Reachability Tree

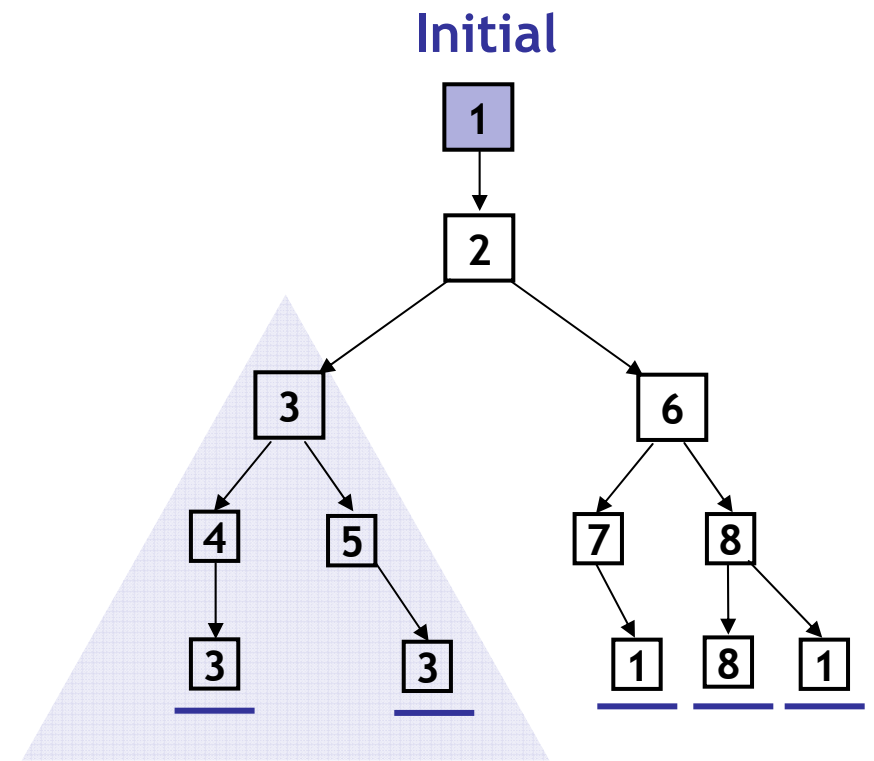

#### **Unroll Abstraction**

- 1. Pick tree-node **(=abs. state)**
- 2. Add children **(=abs. successors)**
- 3. On **re-visiting** abs. state, **cut-off**

#### **Find min infeasible suffix**

- -Learn new predicates
- -Rebuild subtree with new preds.

**Error Free**

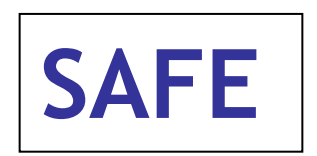

**S1:** Only Abstract Reachable States **S2:** Don't refine error-free regions

# Build-and-Search

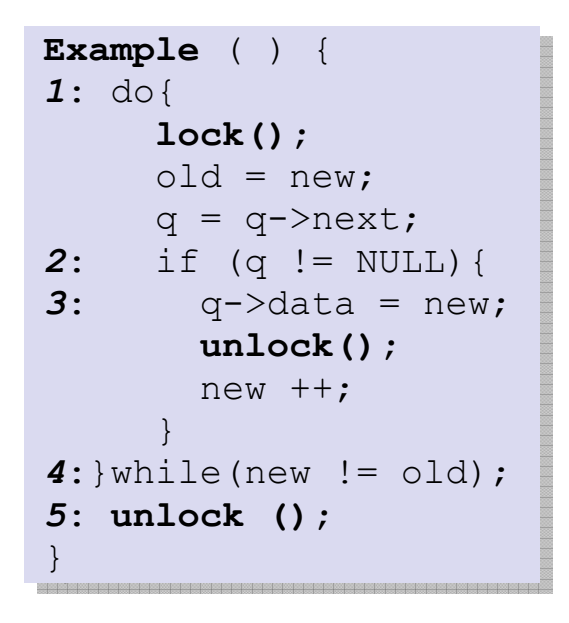

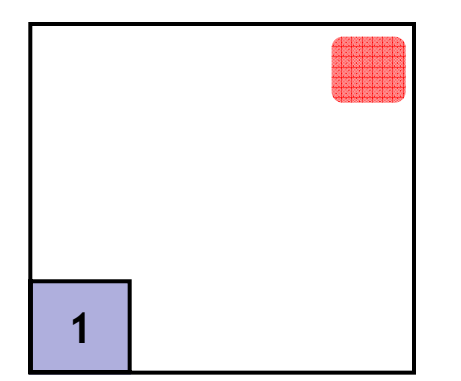

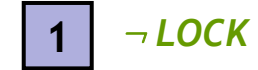

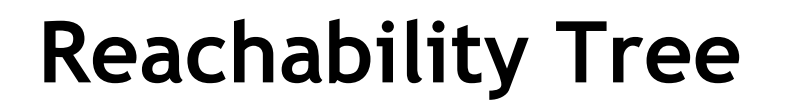

**Predicates:** *LOCK*

## Build-and-Search

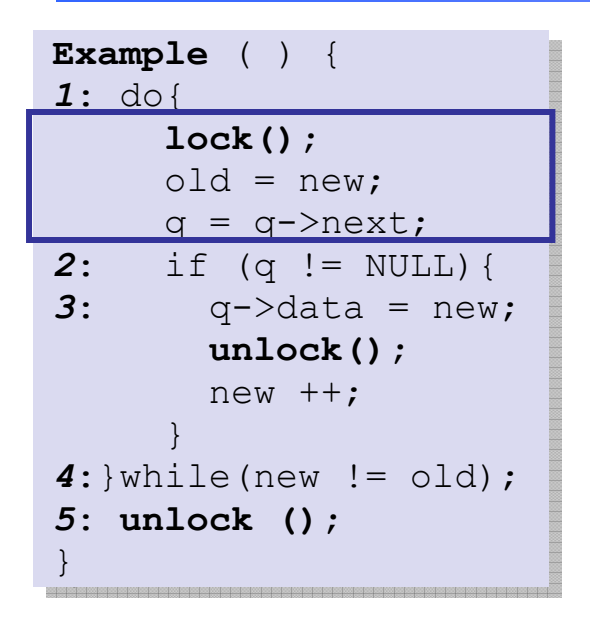

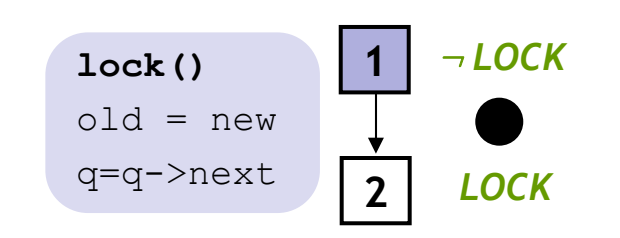

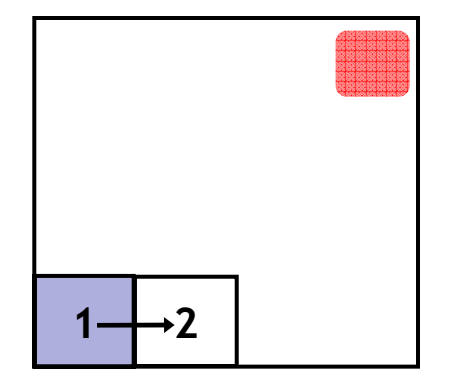

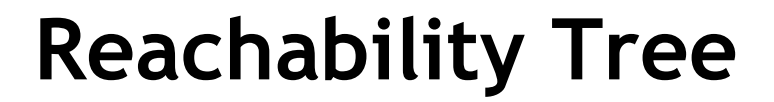

**Predicates:** *LOCK*
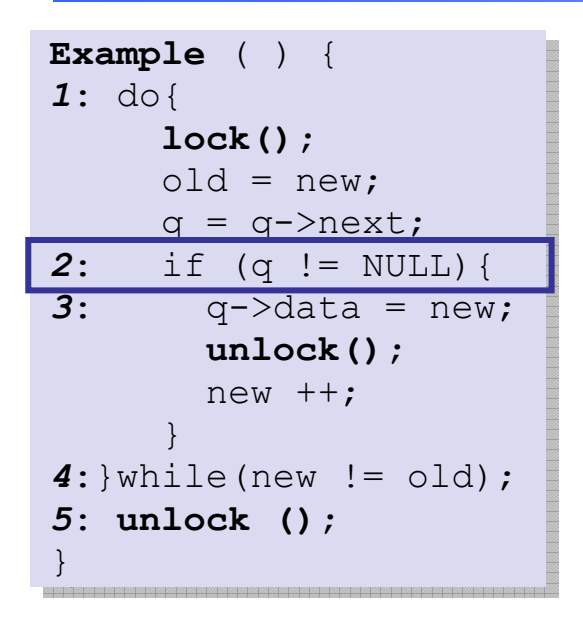

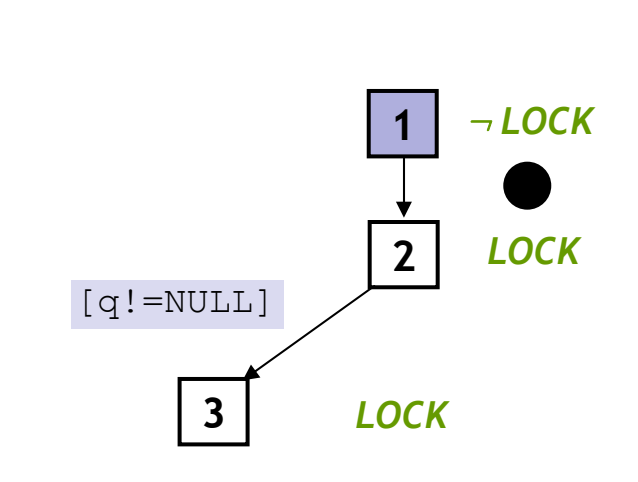

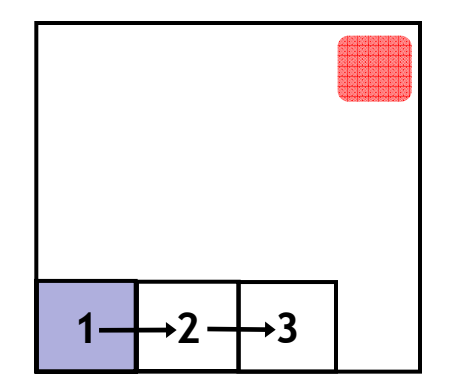

**Reachability Tree**

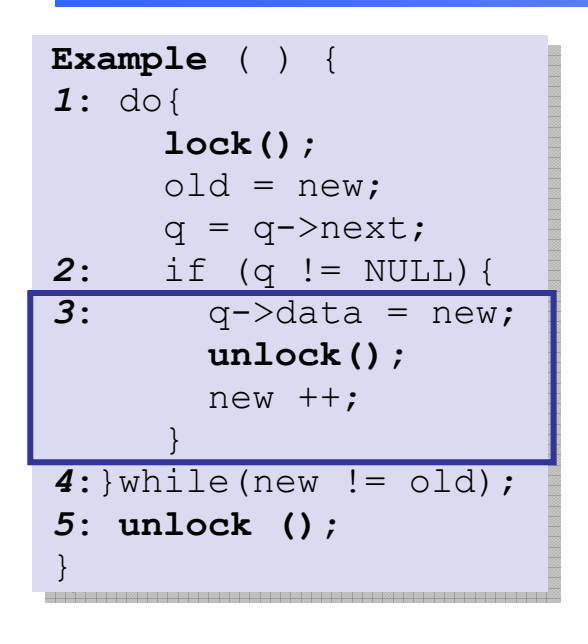

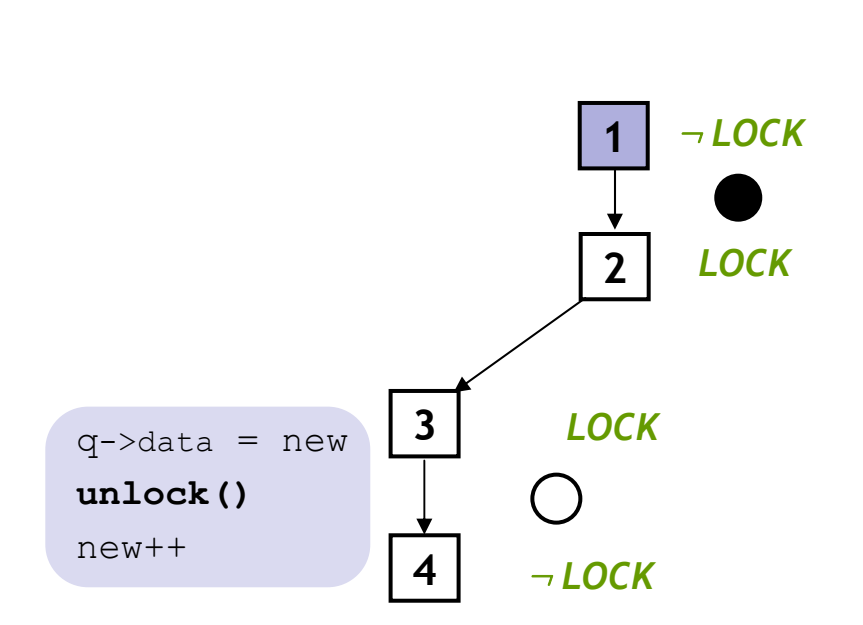

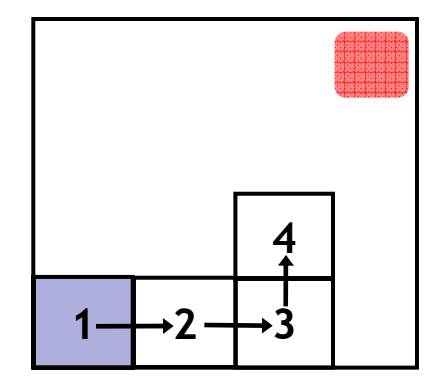

**Reachability Tree**

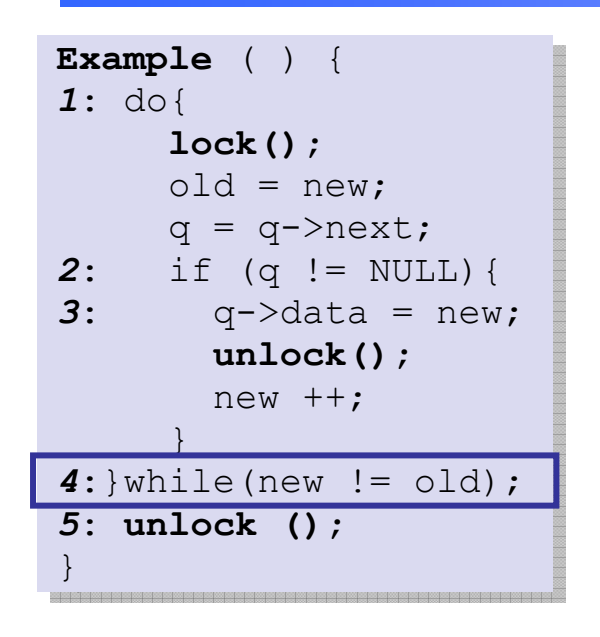

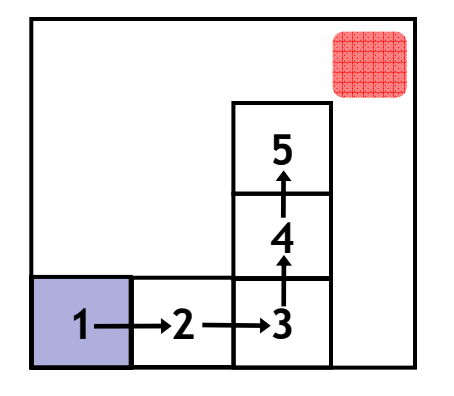

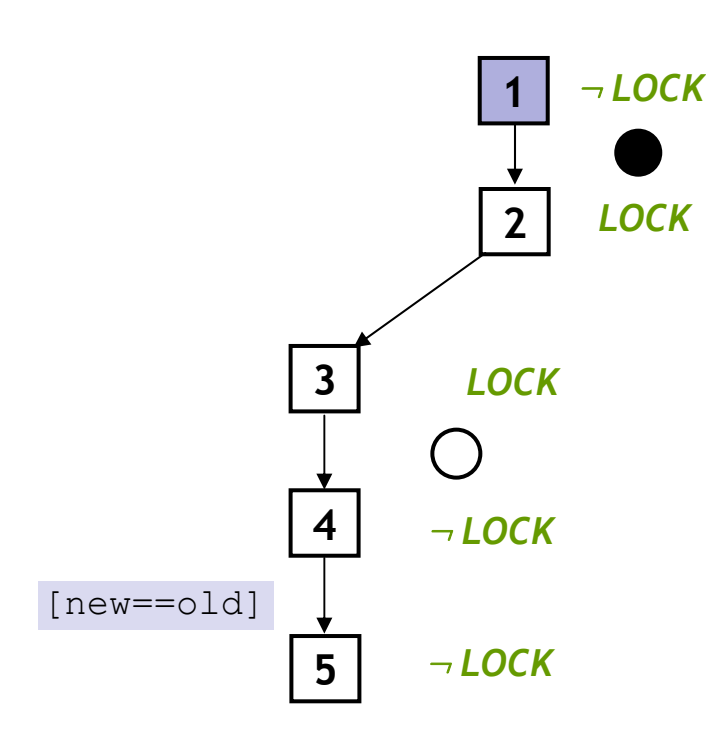

### **Reachability Tree**

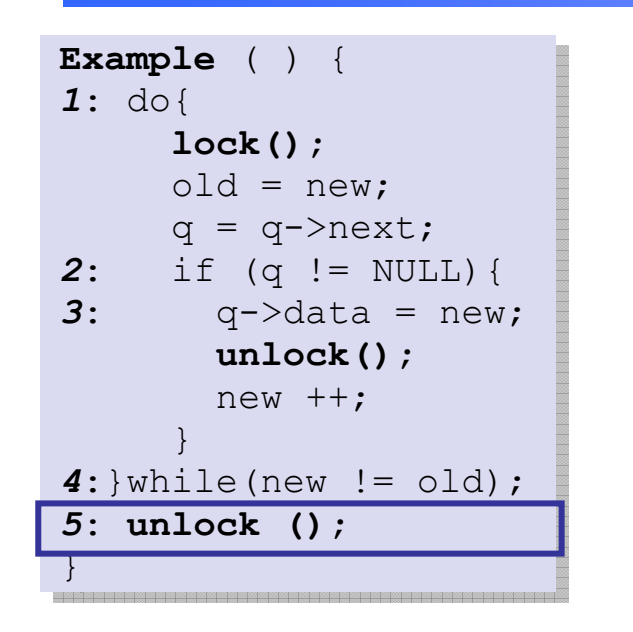

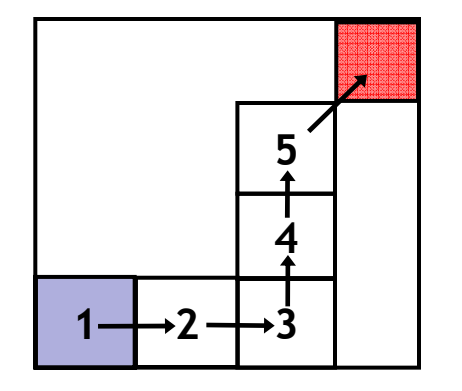

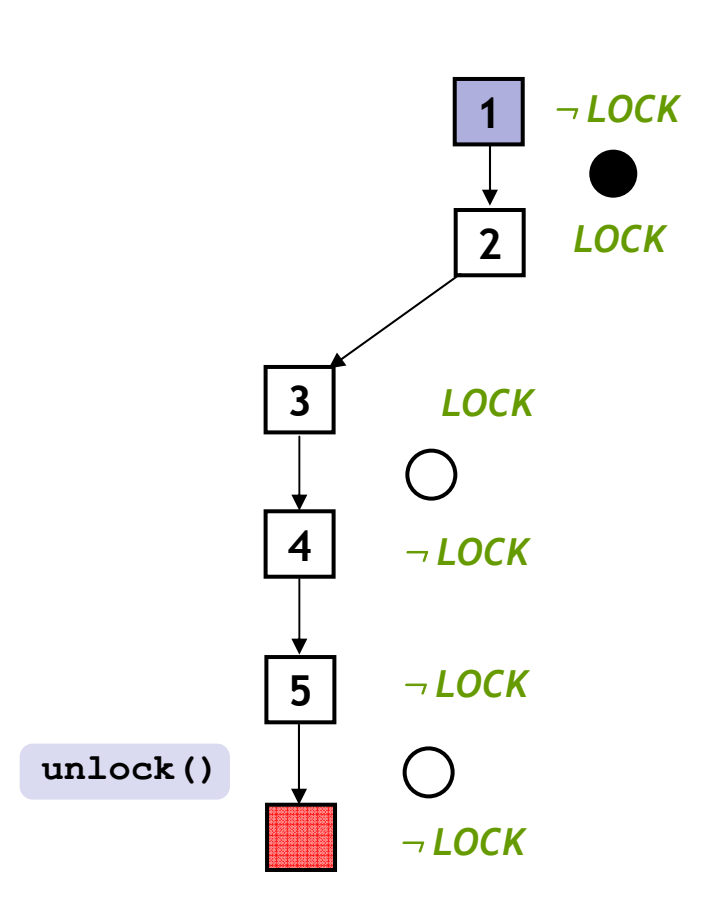

#### **Reachability Tree**

**Predicates:** *LOCK*

# Analyze Counterexample

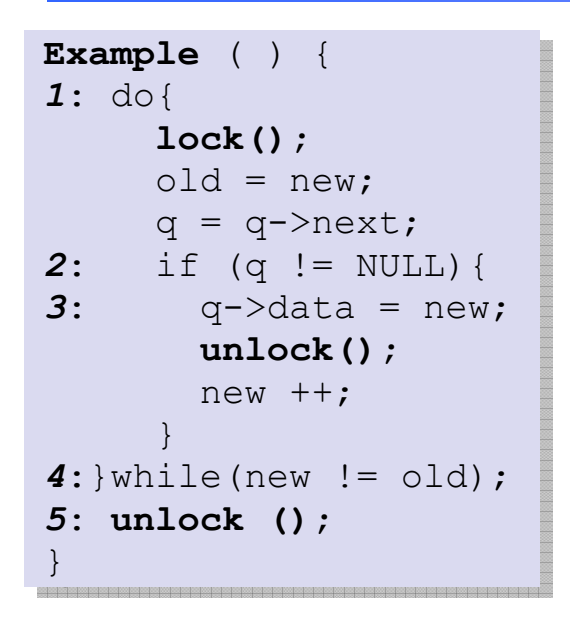

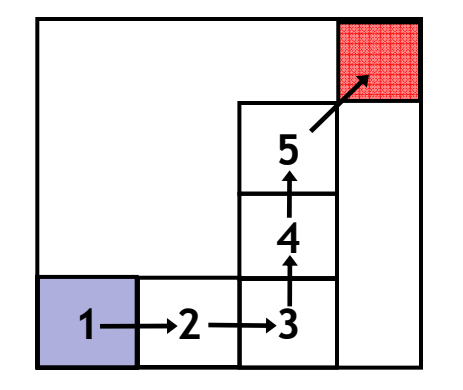

¬ *LOCK* **12** *LOCK* **3** *LOCK***4**¬ *LOCK* **5**¬ *LOCK* ¬ *LOCK* **lock()**  $old = new$ q=q->next  $[q!=\text{NULL}]$  $q$ ->data = new **unlock()** new++[new==old] **unlock()**

### **Reachability Tree**

# Analyze Counterexample

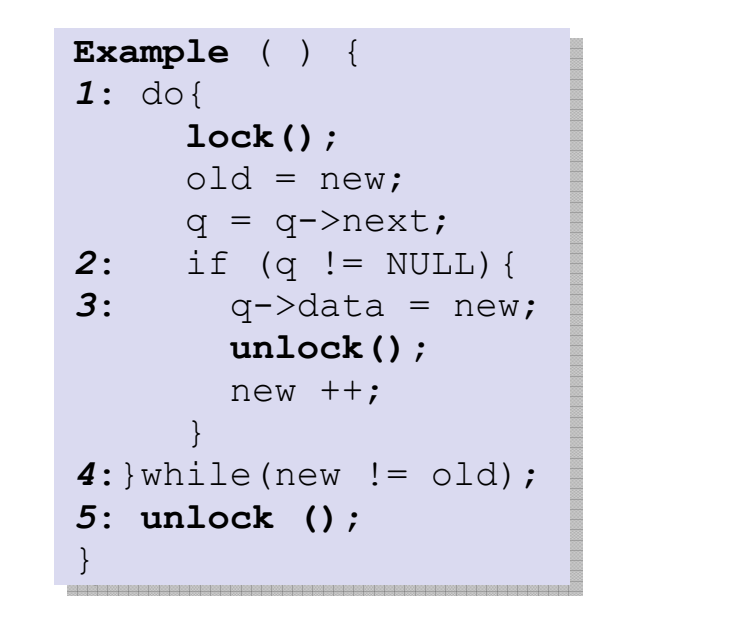

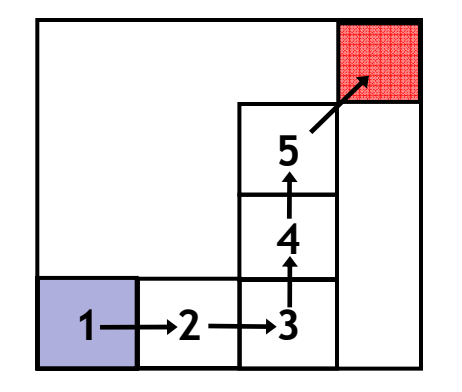

¬ *LOCK* **12** *LOCK* **3** *LOCK***4**¬ *LOCK* **5**¬ *LOCK* ¬ *LOCK* **[new==old] new++old = newInconsistent***new == old***Reachability Tree**

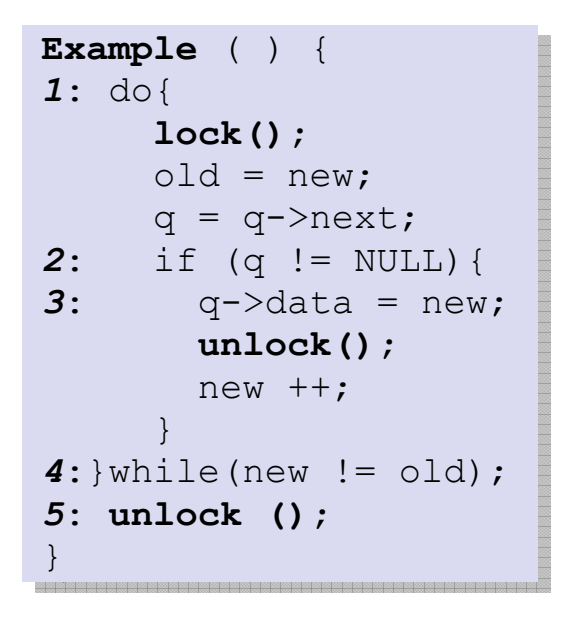

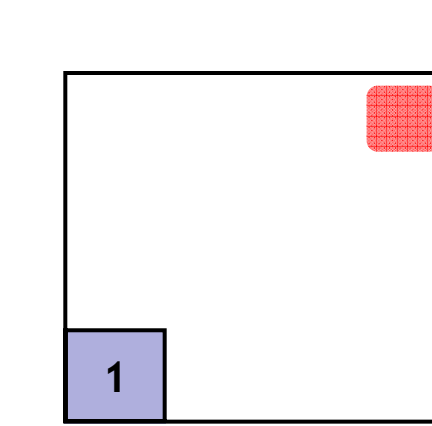

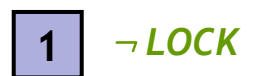

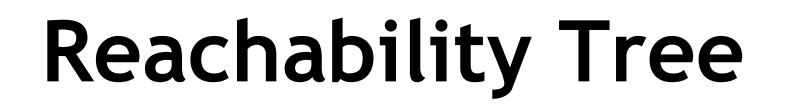

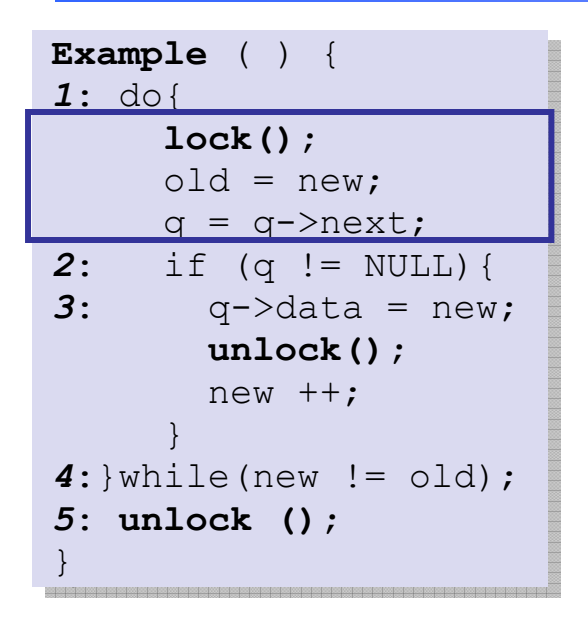

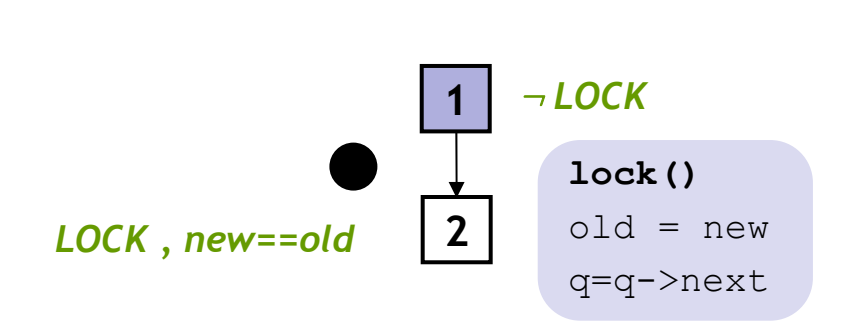

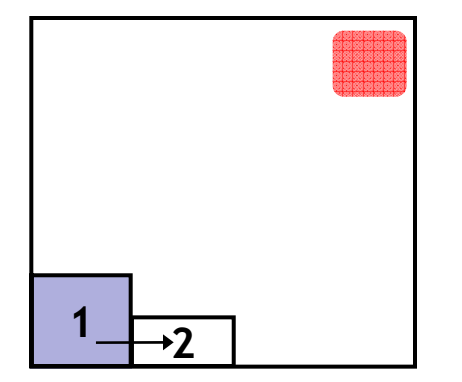

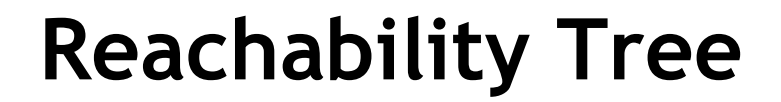

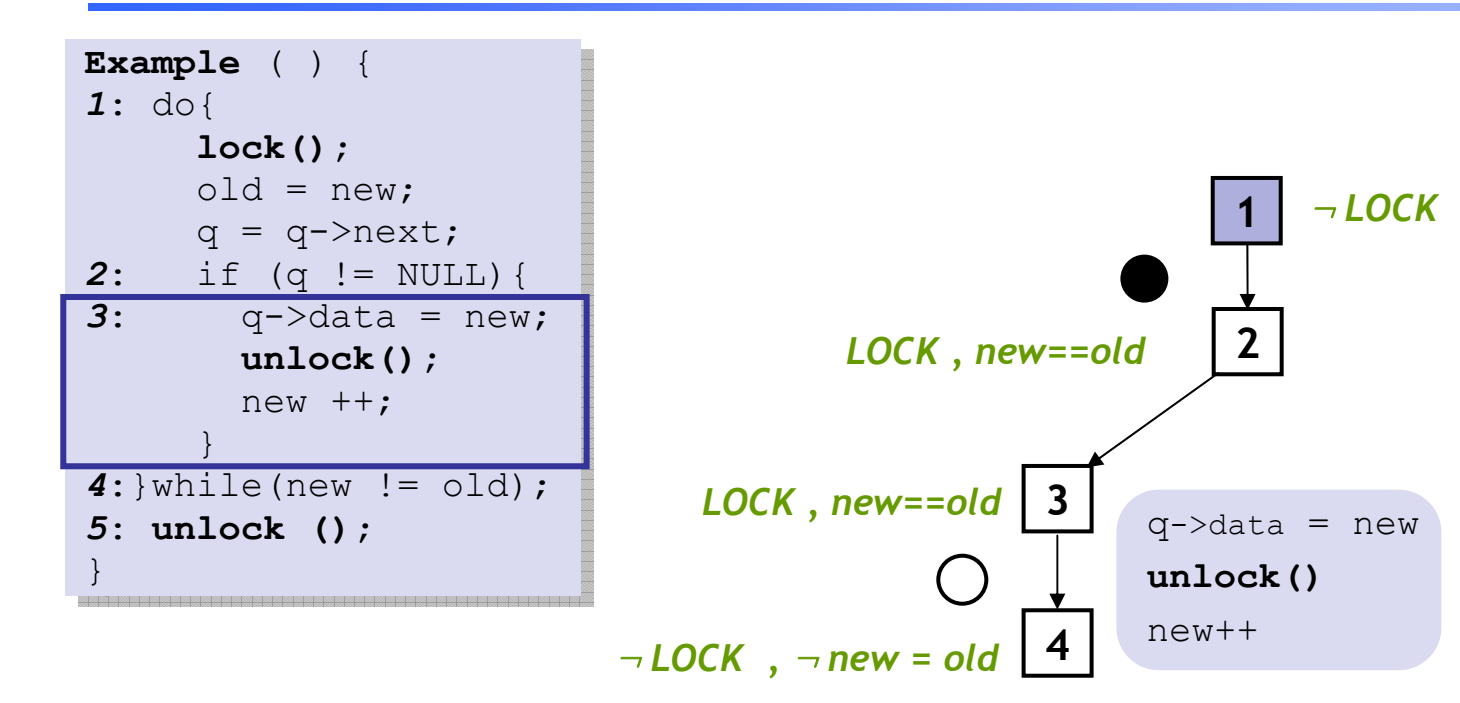

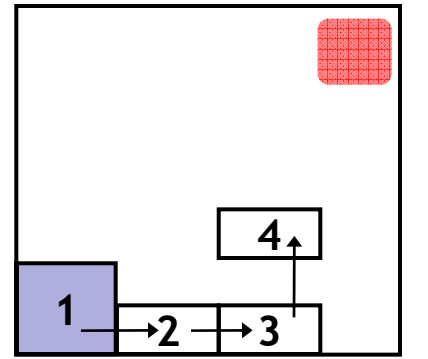

**Reachability Tree**

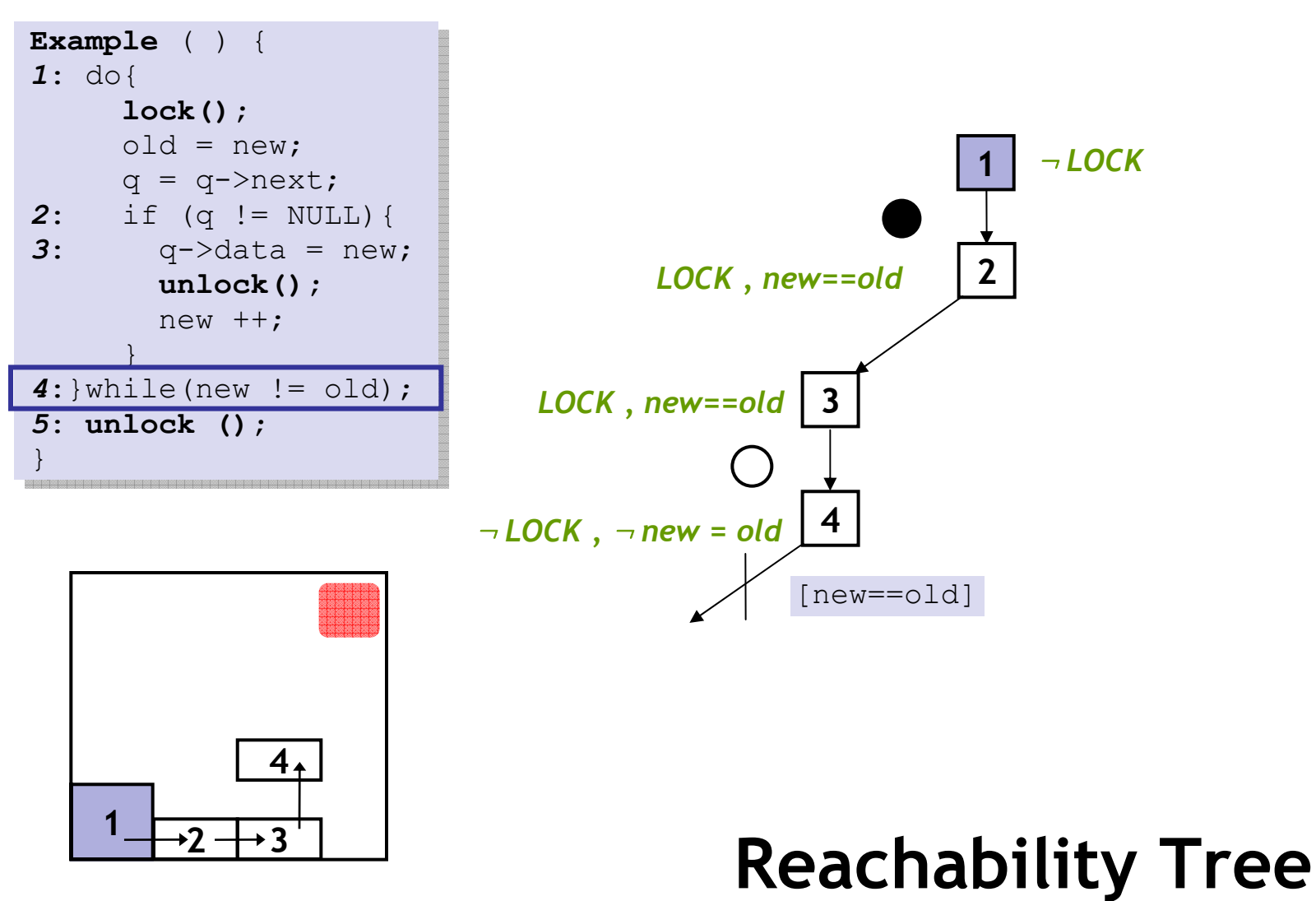

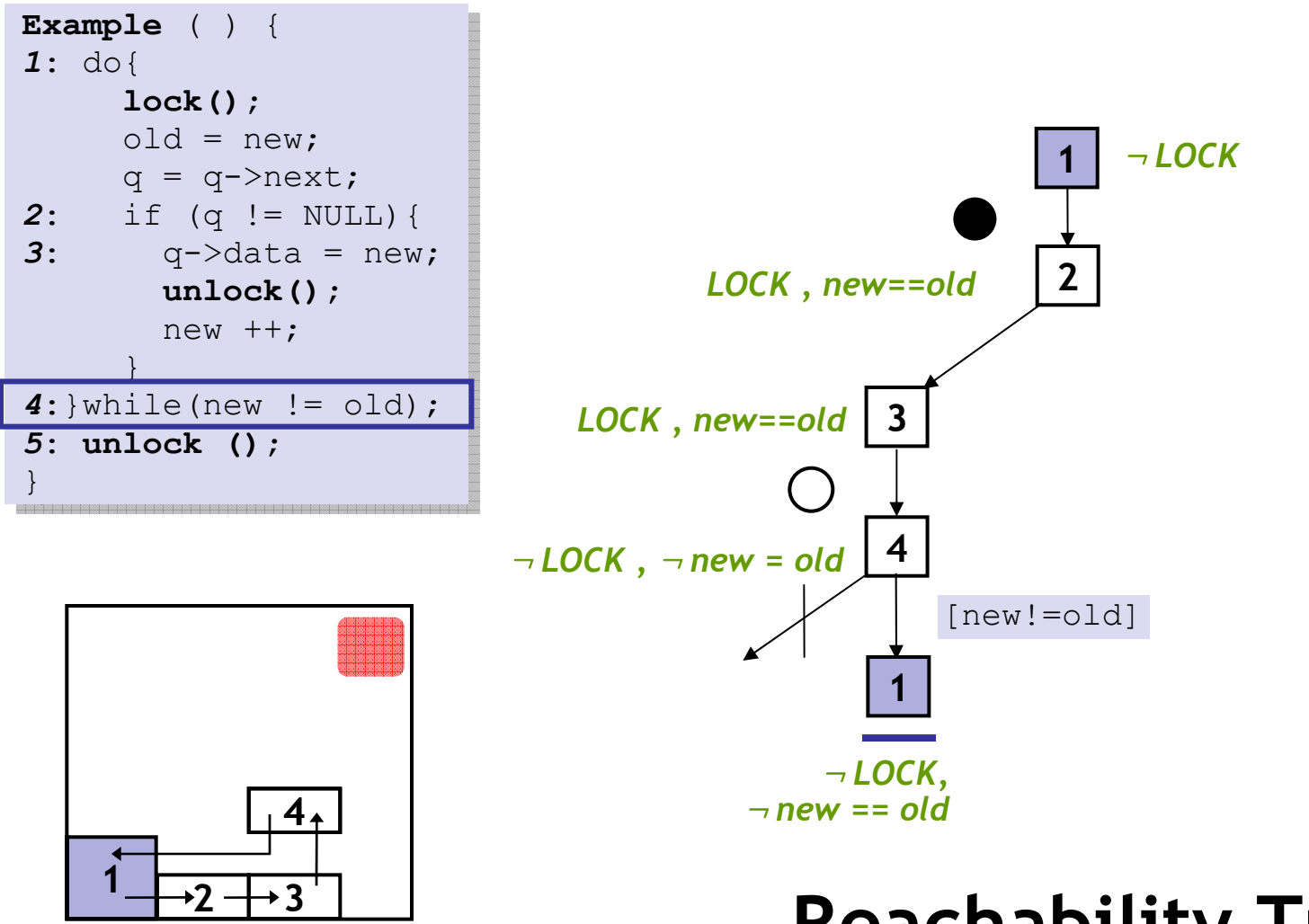

**Reachability Tree**

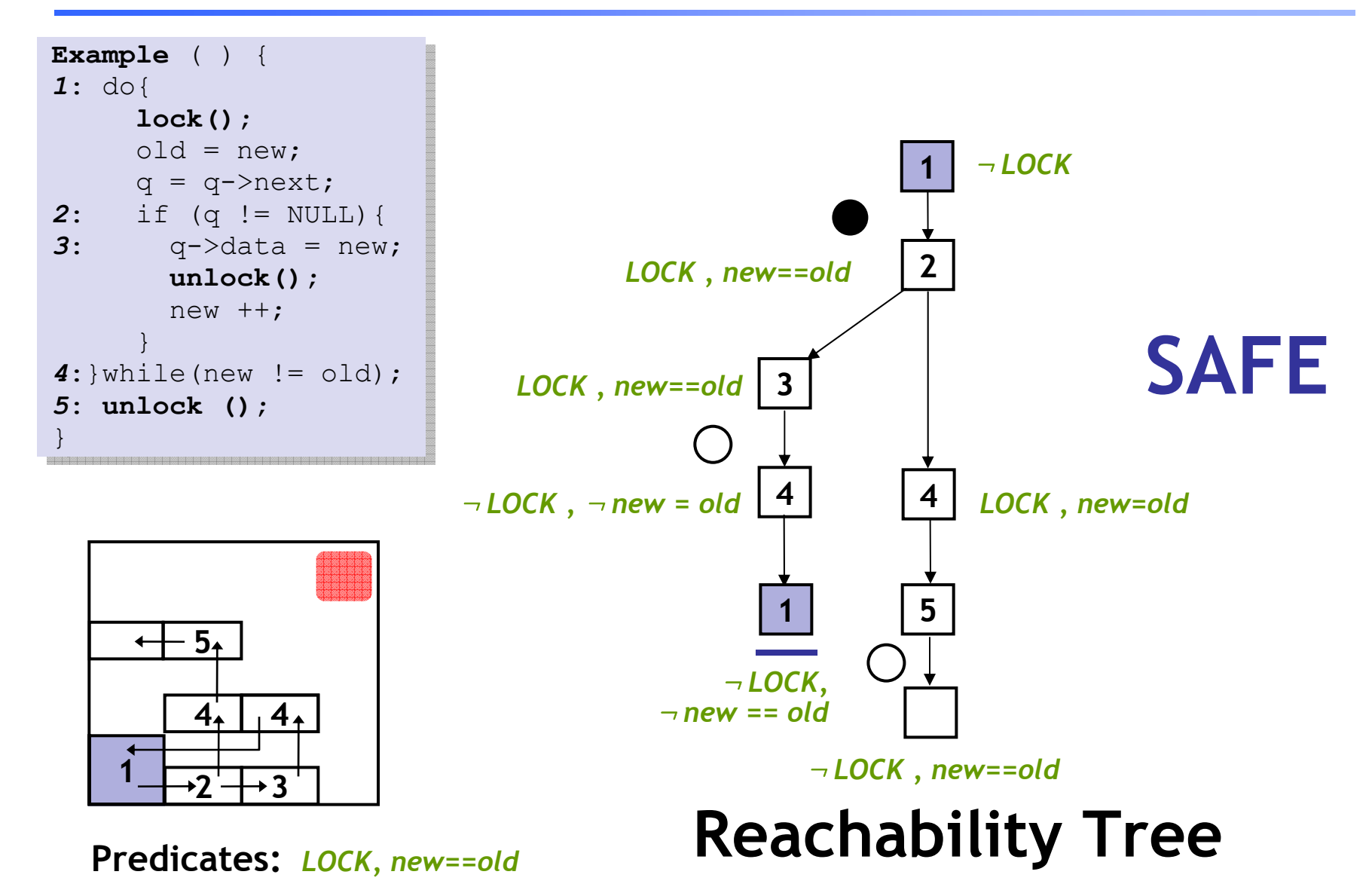

# **Key Idea:** Reachability Tree

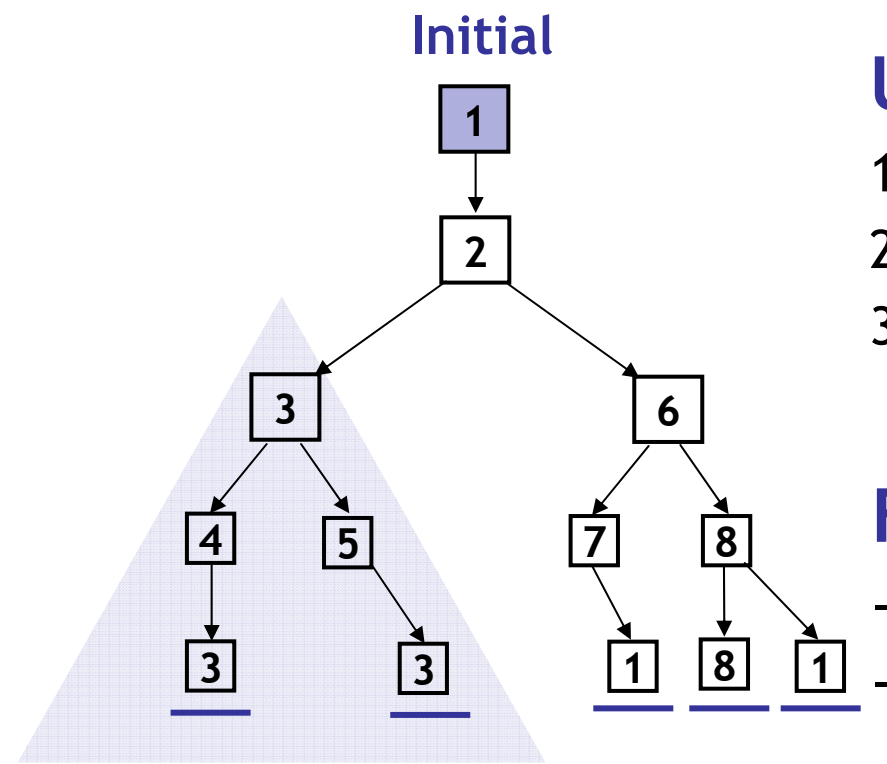

#### **Unroll**

- 1. Pick tree-node **(=abs. state)**
- 2. Add children **(=abs. successors)**
- 3. On **re-visiting** abs. state, **cut-off**

#### **Find min spurious suffix**

- -Learn new predicates
- Rebuild subtree with new preds.

**Error Free**

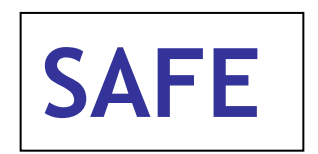

**S1:** Only Abstract Reachable States **S2:** Don't refine error-free regions

# Lazy Abstraction

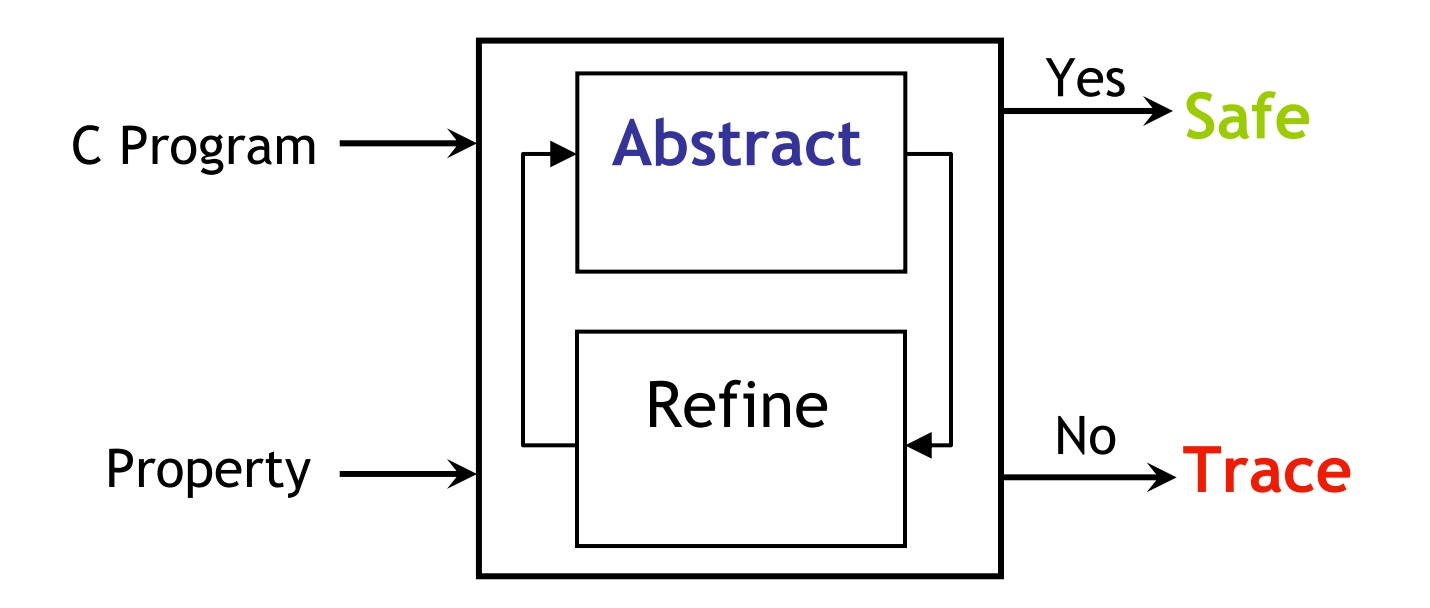

#### **Problem: Abstraction** is Expensive

**Key Idea: Reachability Tree Solution:** 1. Abstract reachable states, 2. Avoid refining error-free regions

# Technical Details

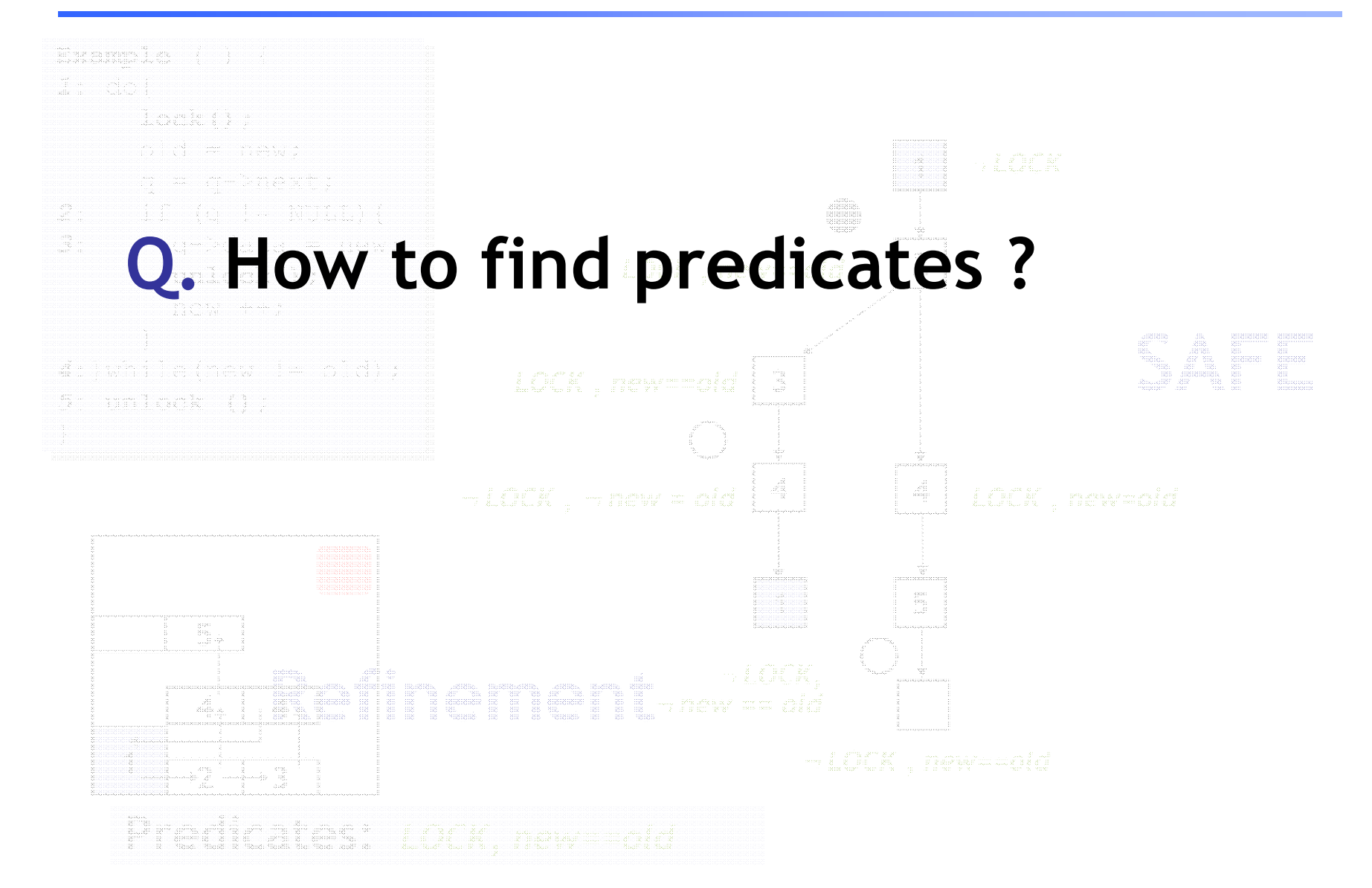

### #Predicates grows with program size

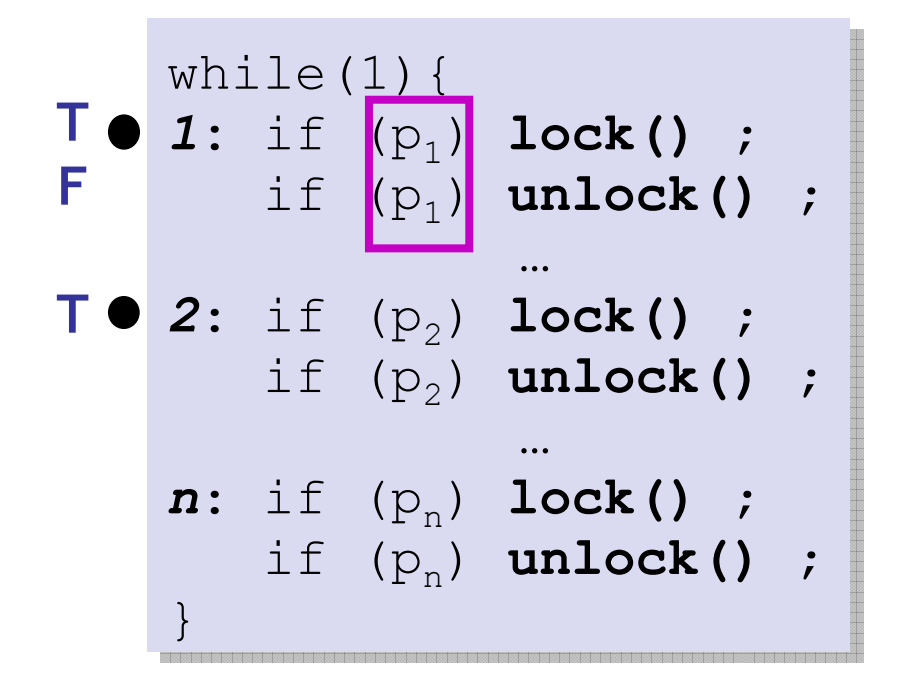

Tracking **lock** not enough

#### **Problem:**

*p1,…,pn* needed for verification Exponential reachable abstract states

### #Predicates grows with program size

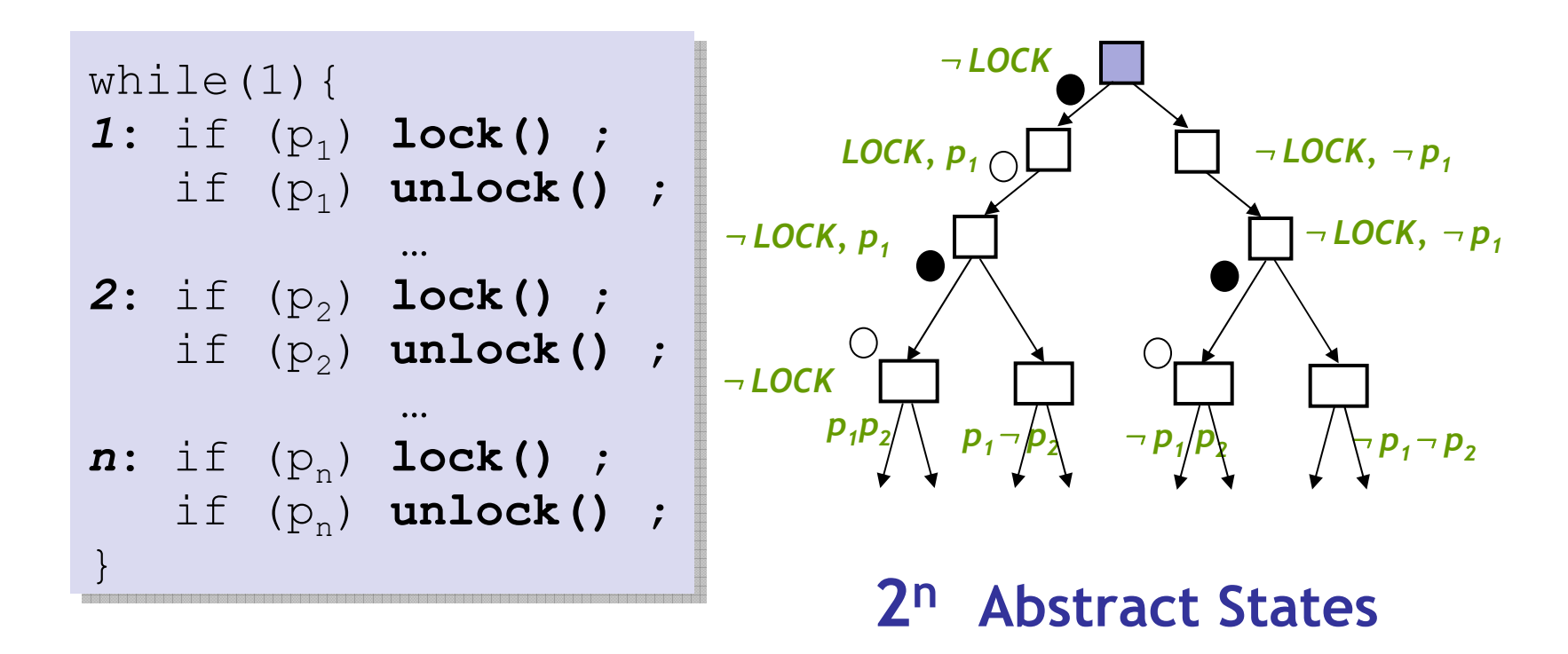

#### **Problem:**

*p 1,…,p n* needed for verification Exponential reachable abstract states

### Predicates useful *locally*

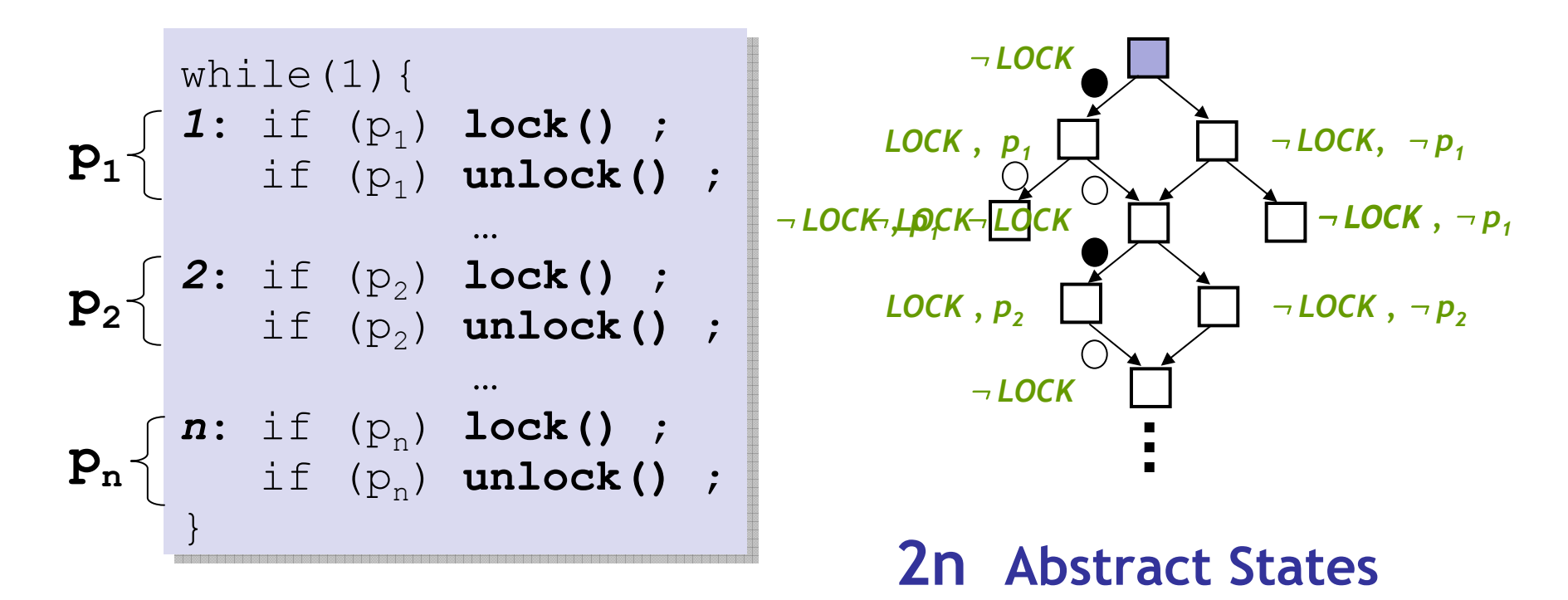

**Solution:** Use predicates **only where needed** Using **Counterexamples:**

- **Q1.** Find **predicates**
- **Q2.** Find **where** predicates are needed

# Lazy Abstraction

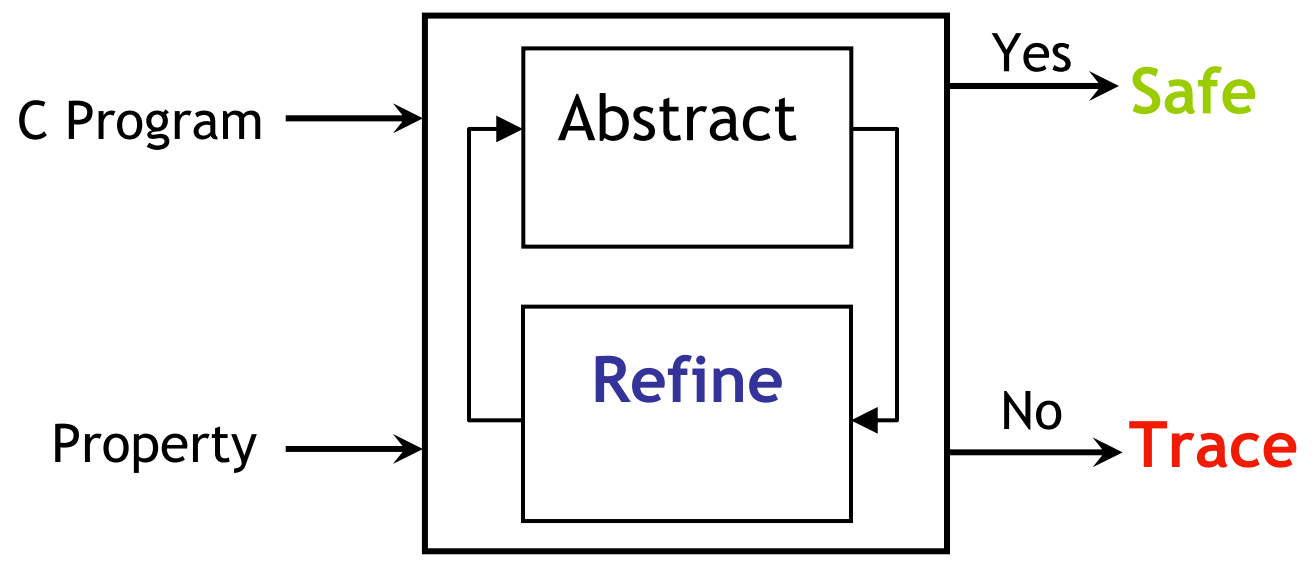

**Problem:** #Preds grows w/ Program Size

**Solution:** Localize pred. use, find where preds. needed

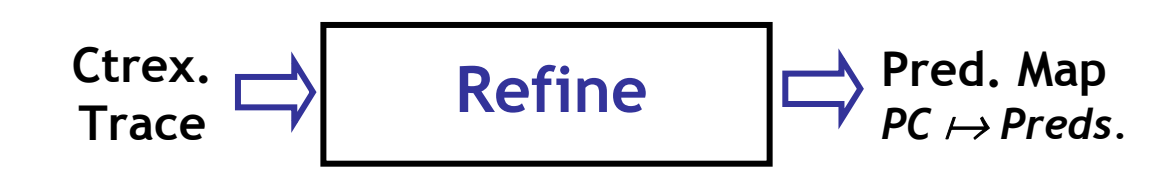

# Counterexample Traces

1: 
$$
x = \text{ctr};
$$
  
\n2:  $\text{ctr} = \text{ctr} + 1;$   
\n3:  $y = \text{ctr};$   
\n4:  $\text{if } (x = i-1) {\text{ }};$   
\n5:  $\text{if } (y != i) {\text{ }};$   
\nERROR: }

1: 
$$
x = \text{ctr}
$$
  
\n2:  $\text{ctr} = \text{ctr} + 1$   
\n3:  $y = \text{ctr}$   
\n4: assume  $(x = i-1)$   
\n5: assume  $(y \neq i)$ 

### Trace Formulas

*1*: **x = ctr***2***: ctr = ctr+1***3***: y = ctr** *4***: assume(x=i-1)** *5***: assume(y** <sup>≠</sup>**i) Trace**  SSA Trace *x1 <sup>=</sup>ctr 0* $\Lambda$  ctr<sub>1</sub> = ctr<sub>0</sub>+ 1 Æ *y1 <sup>=</sup>ctr1*  $A$   $x_1 = i_0 - 1$  $\Lambda$   $\mathsf{y}_1 \neq \mathsf{i}_0$  $1:$   $\mathbf{x}_1$  =  $\textrm{ctr}_0$ *2***: ctr 1 = ctr <sup>0</sup>+1** *3***: y 1 = ctr 1***4***: assume(x <sup>1</sup>=i <sup>0</sup>-1)** *5***: assume(y 1**≠ **i 0)** Trace Feasibility Formula

Thm: Trace is  $\mathsf{feasible} \Leftrightarrow \mathsf{TF}$  is satisfiable

## The Present State…

#### **Trace**

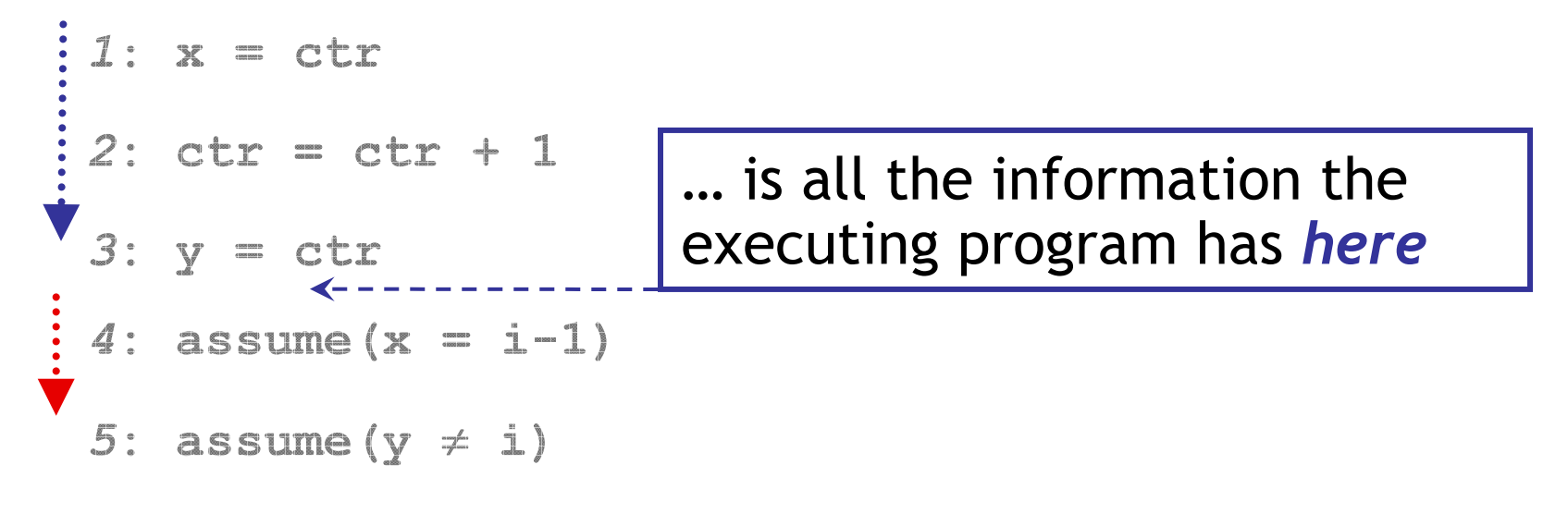

#### State…

- 1. … after executing trace *past (prefix)*
- 2. … knows *present values* of variables

At *pc <sup>4</sup>*, which predicate on *present state* shows infeasibility of *future* ?

3. … makes trace *future (suffix)* infeasible

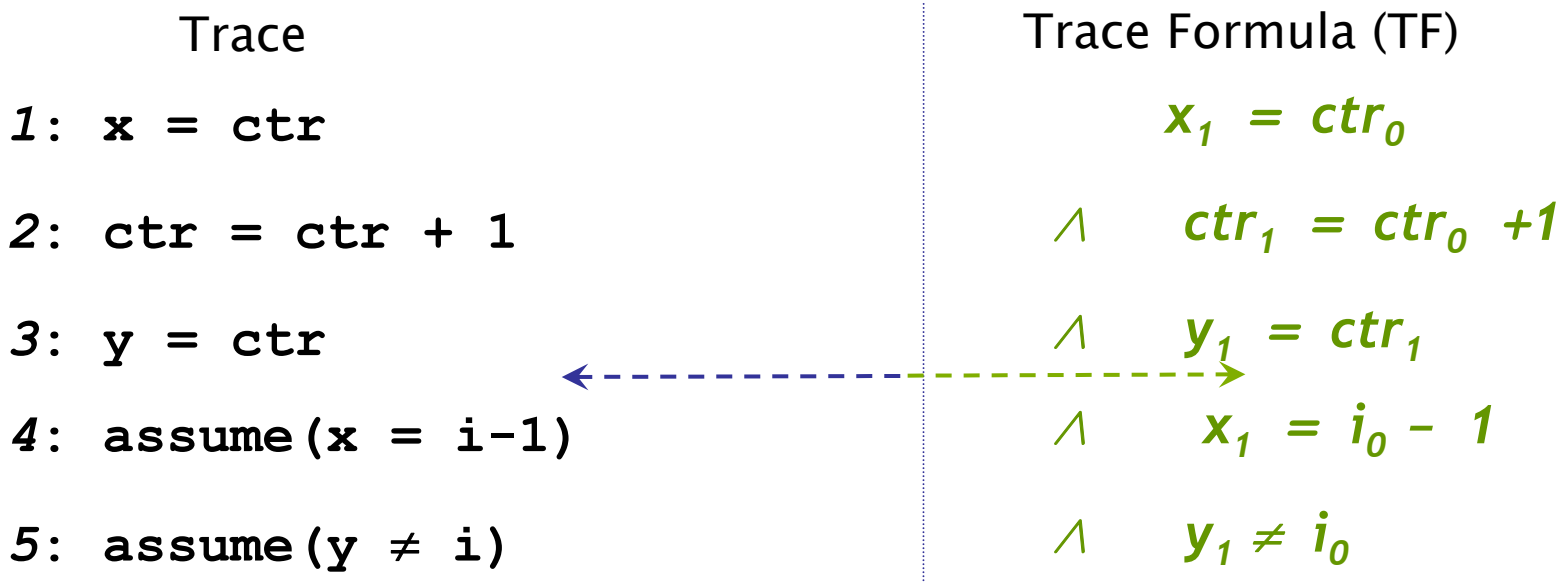

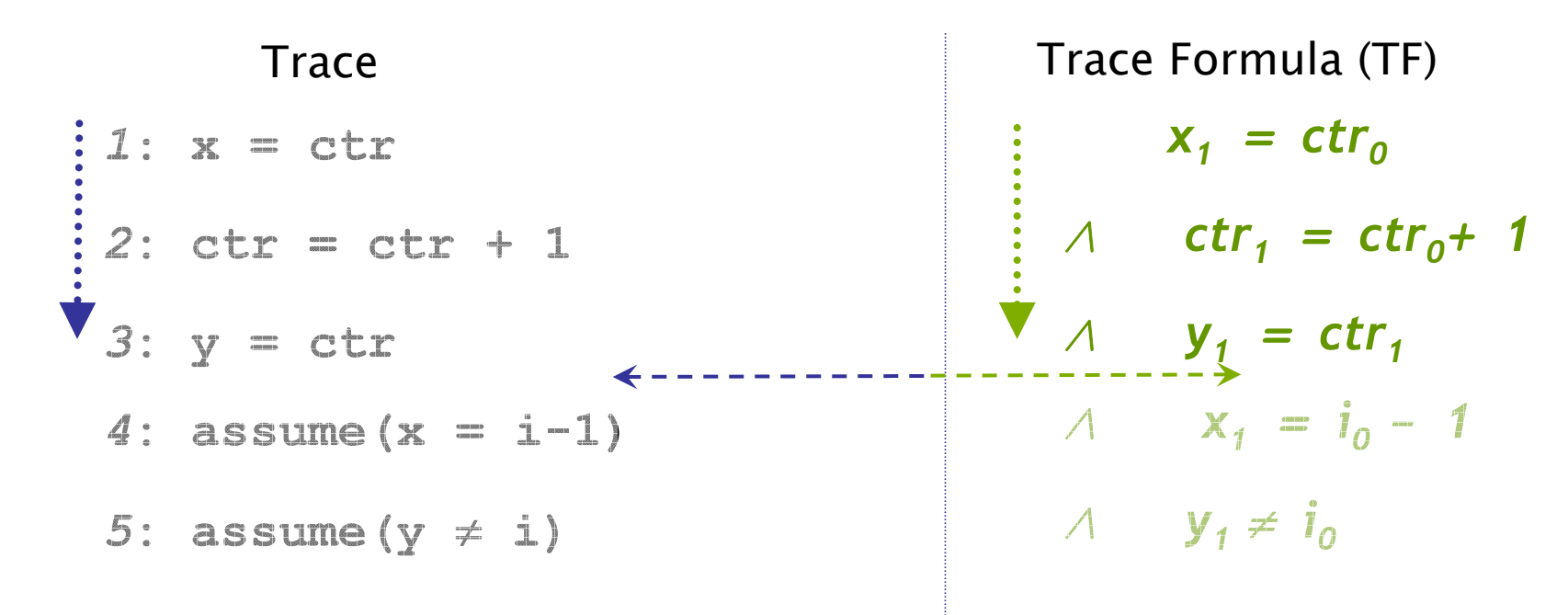

#### **Relevant Information**

1. … after executing trace **prefix**

… implied by TF **prefix**

**Predicate …**

*1*: **x = ctr***2***: ctr = ctr + 1***3***: y = ctr** *4***: assume(x = i-1) Trace** 

*5***: assume(y** <sup>≠</sup> **i)**

#### **Relevant Information**

- 1. … after executing trace **prefix**
- 2. … has **present values** of variables

 Trace Formula (TF)  $\mathbf{x}_1$  =  $\textsf{ctr}_0$  $\Lambda$  ctr<sub>1</sub> = ctr<sub>0</sub>+ 1  $\Lambda$   $y_1$  = ctr<sub>1</sub>  $A$  *x***<sub>***X***<sub>1</sub></sub> =** *i***<sub>0</sub> - 1**  $\Lambda$   $y_1 \neq i_0$ 

#### **Predicate …**

- … implied by TF **prefix**
- … on **common** variables

*1*: **x = ctr***2***: ctr = ctr + 1***3***: y = ctr** *4***: assume(x = i-1)** *5***: assume(y** <sup>≠</sup> **i) Trace** 

#### **Relevant Information**

- 1. … after executing trace **prefix**
- 2. … has **present values** of variables
- 3. … makes trace **suffix** infeasible

 Trace Formula (TF) *x1 <sup>=</sup>ctr0*  $\Lambda$  ctr<sub>1</sub> = ctr<sub>0</sub>+ 1  $\Lambda$   $y_j$  = ctr<sub>1</sub>  $A$   $x_1 = i_0 - 1$  $\Lambda$   $y_1 \neq i_0$ 

#### **Predicate …**

- … implied by TF **prefix**
- … on **common** variables

… & TF **suffix** is **unsatisfiable**

*1*: **x = ctr***2***: ctr = ctr + 1***3***: y = ctr** *4***: assume(x = i-1) Trace** 

*5***: assume(y** <sup>≠</sup> **i)**

#### **Relevant Information**

- 1. … after executing trace **prefix**
- 2. … has **present values** of variables
- 3. … makes trace **suffix** infeasible

 Trace Formula (TF) *x1 <sup>=</sup>ctr0*  $\Lambda$  ctr<sub>1</sub> = ctr<sub>0</sub>+ 1  $\Lambda$  **y**<sub>1</sub> = ctr<sub>1</sub>  $A$   $x_1 = i_0 - 1$  $\Lambda$   $y_1 \neq i_0$ 

#### **Predicate …**

- … implied by TF **prefix**
- … on **common** variables

… & TF **suffix** is **unsatisfiable**

### Interpolant = Predicate !

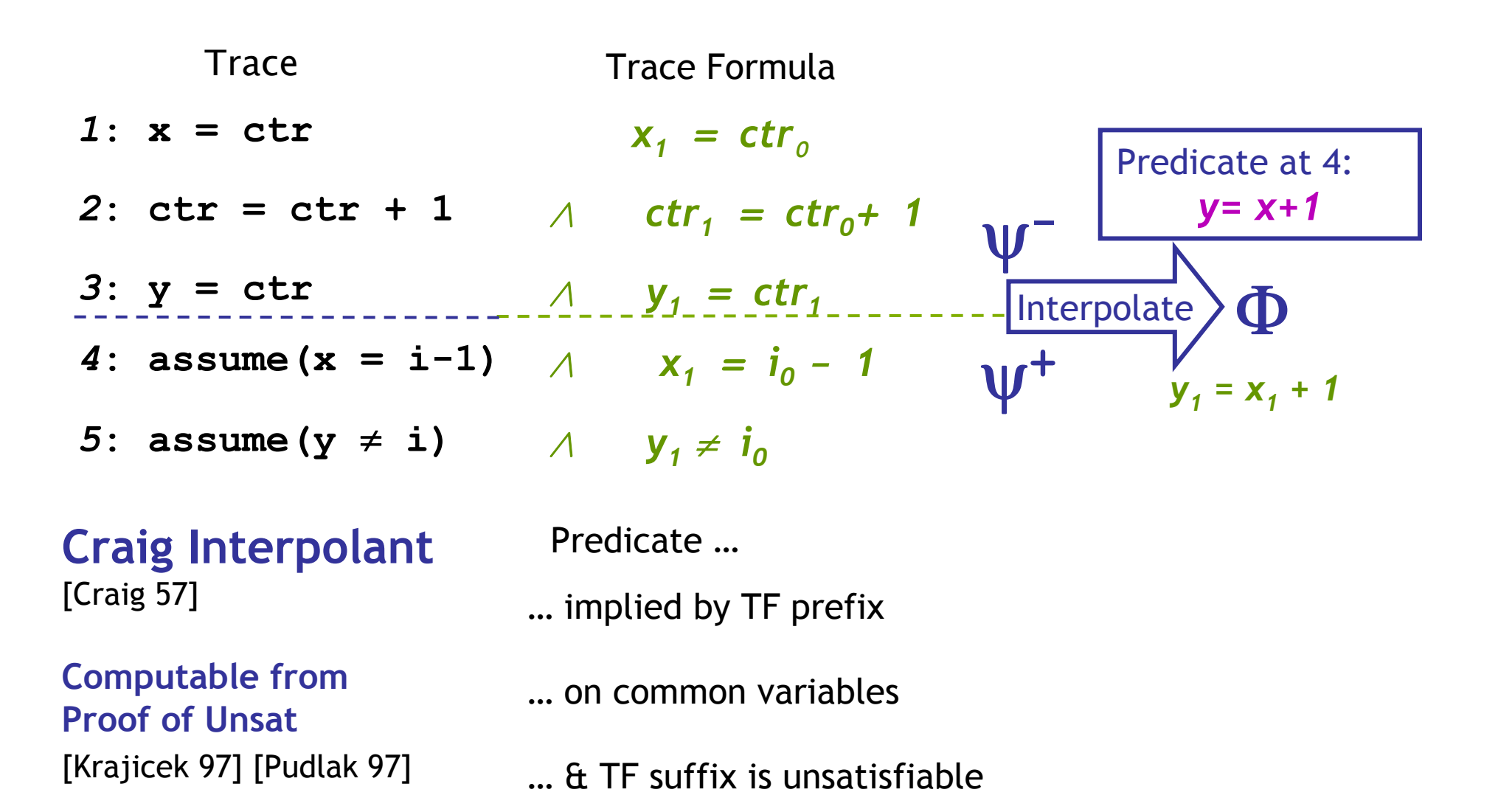

# Interpolant = Predicate !

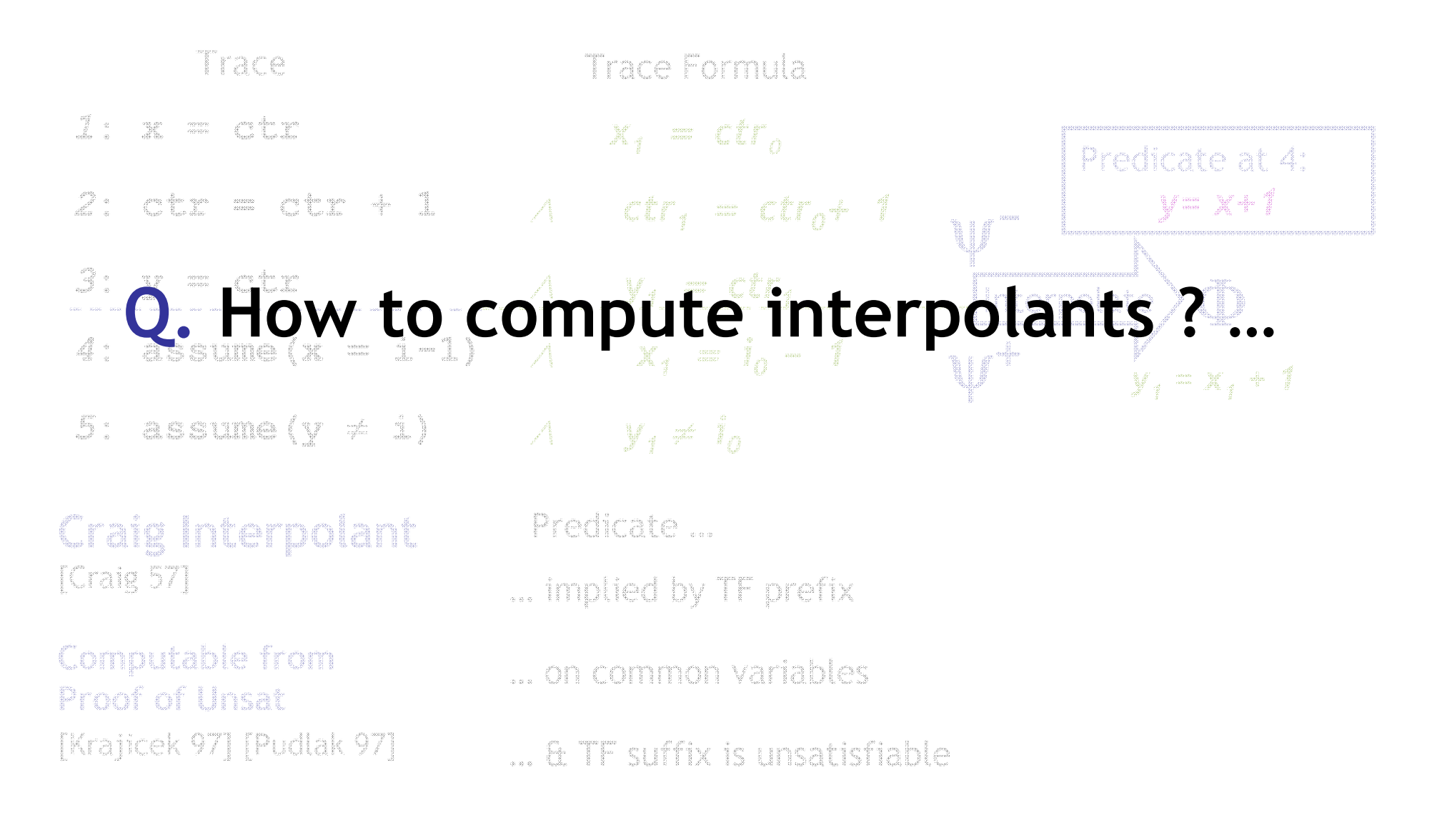

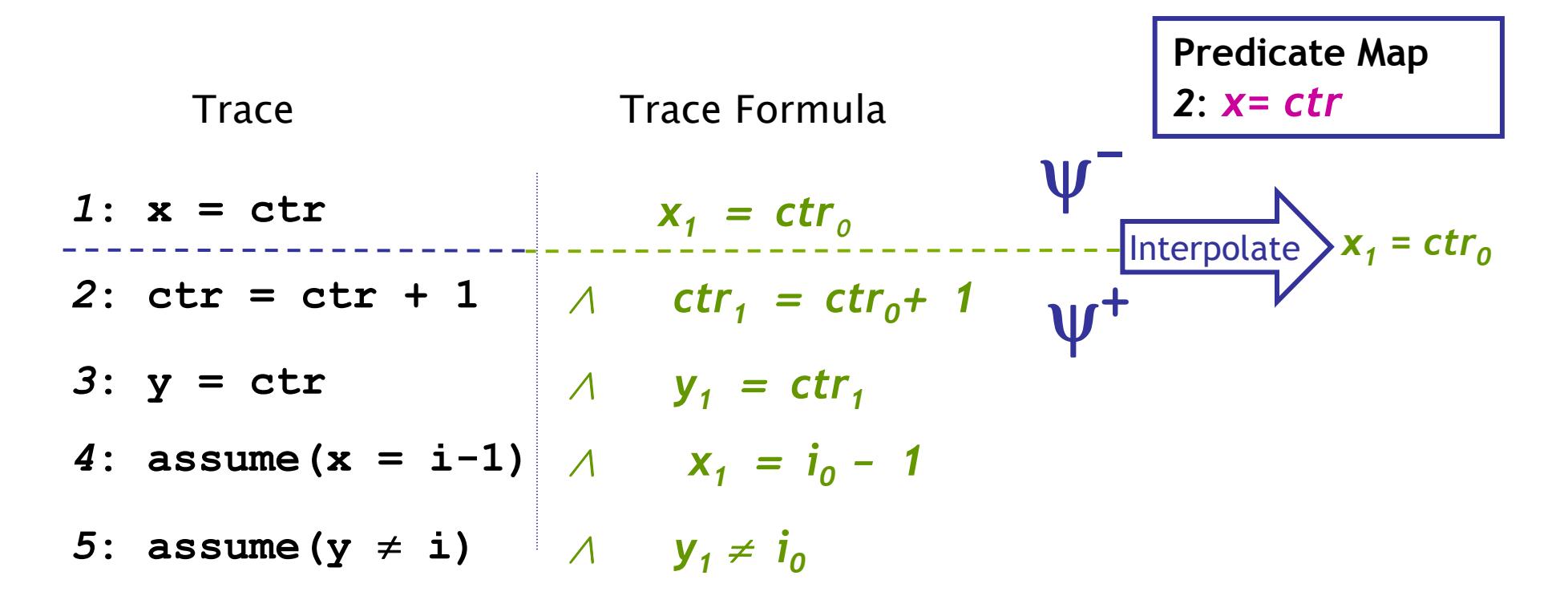

- •Cut + Interpolate at **each** point
- $\bullet$ Pred. Map:  $\; {\rm pc}_{\rm i} \mapsto$  Interpolant from cut i

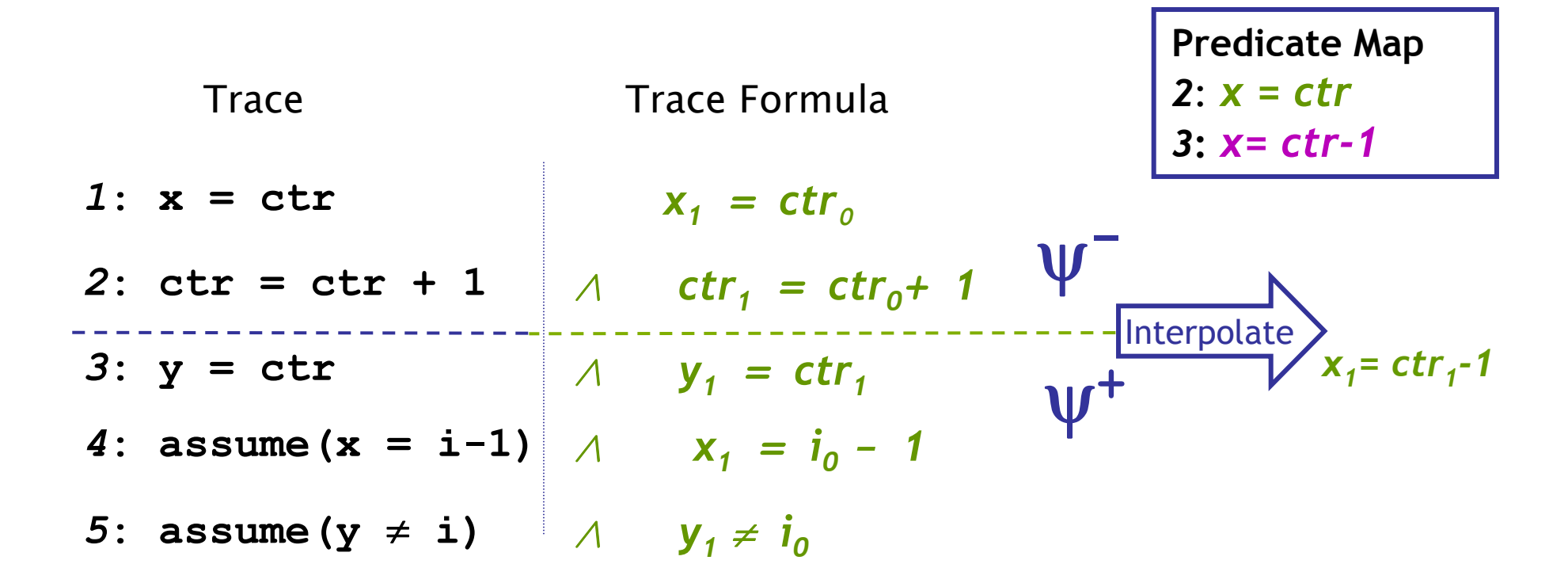

•Cut + Interpolate at **each** point

 $\bullet$ Pred. Map:  $\; {\rm pc}_{\rm i} \mapsto$  Interpolant from cut i

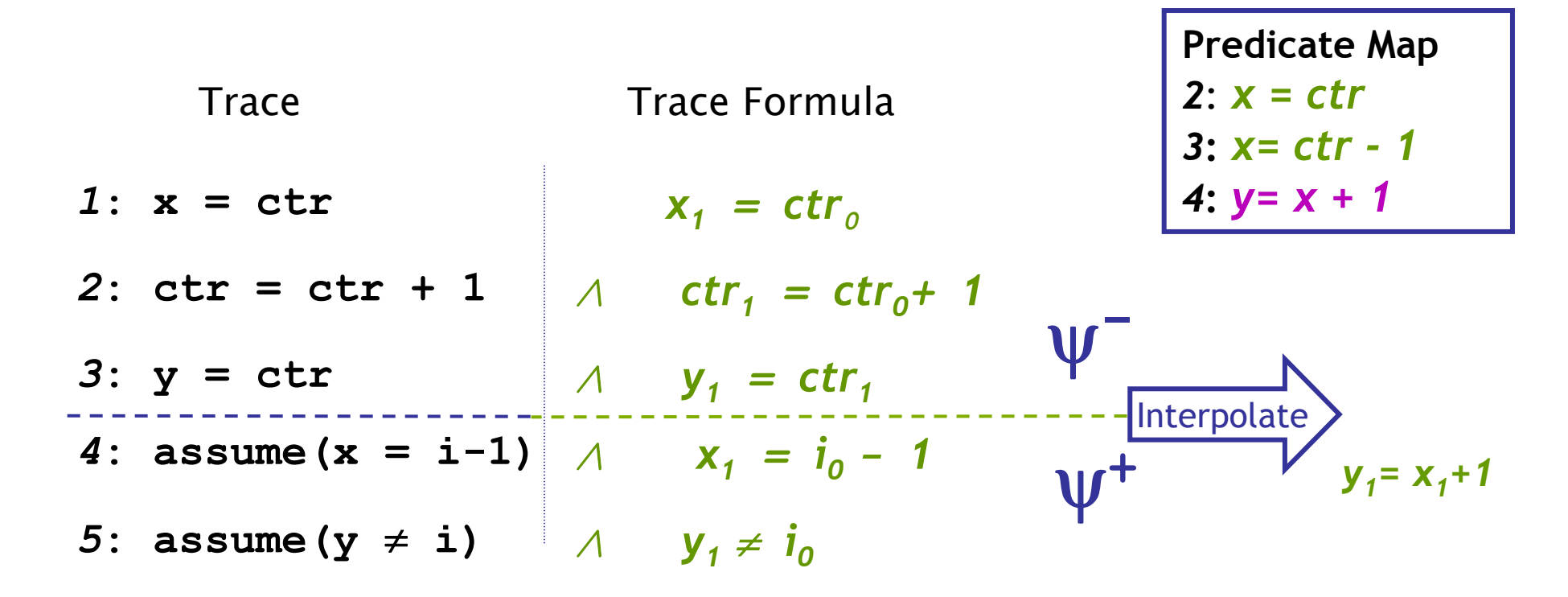

- •Cut + Interpolate at **each** point
- $\bullet$ Pred. Map:  $\; {\rm pc}_{\rm i} \mapsto$  Interpolant from cut i

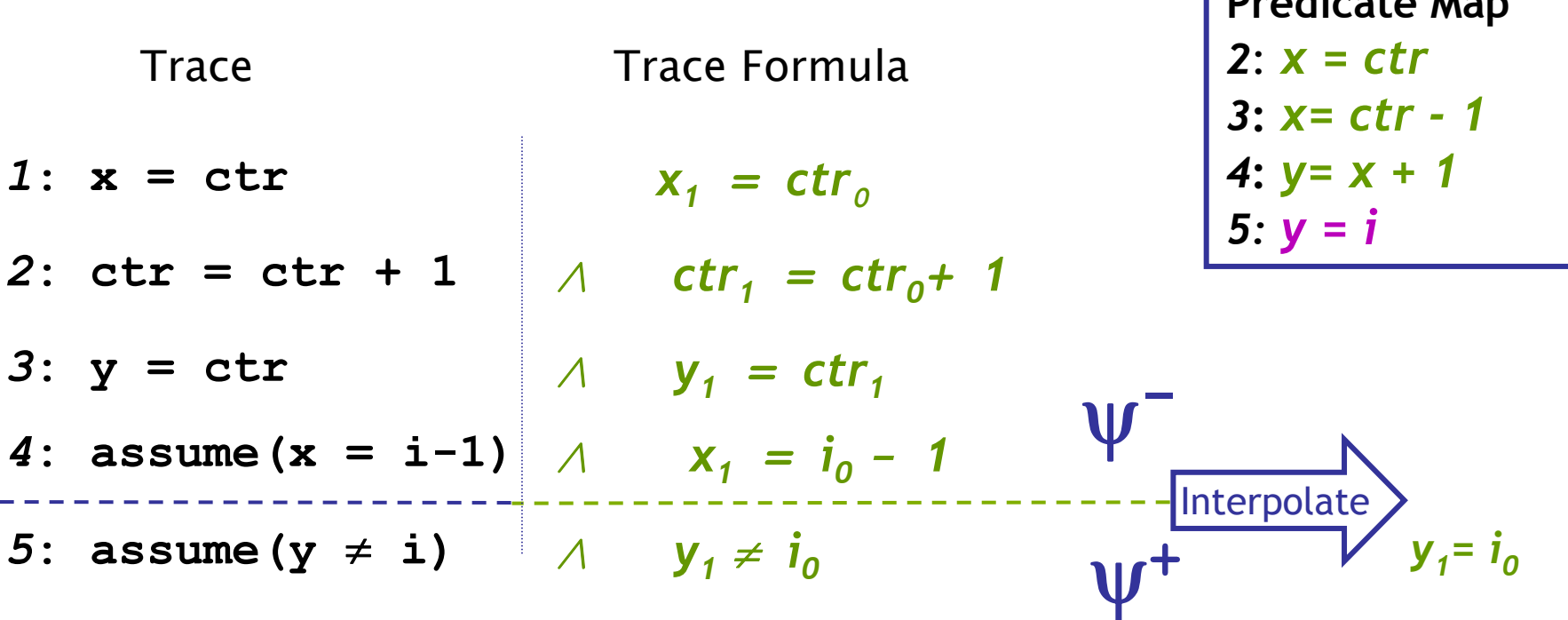

**Predicate Map**

- •Cut + Interpolate at **each** point
- $\bullet$ Pred. Map:  $\; {\rm pc}_{\rm i} \mapsto$  Interpolant from cut i

# Local Predicate Use

Use predicates **needed** at **location**

- •#Preds. grows with program size
- •#**Preds per location** small

**Predicate Map** *2*: *x = ctr3***:** *x= ctr - 14***:** *y= x + 1 5: y = i*

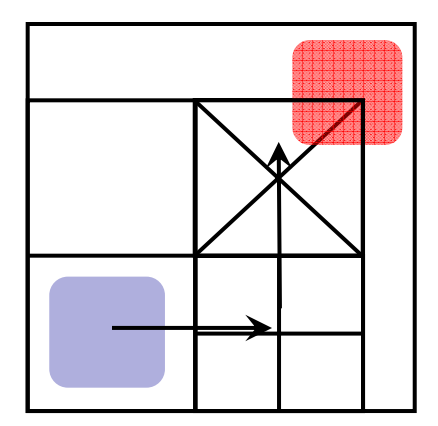

Local Predicate useEx: 2n states

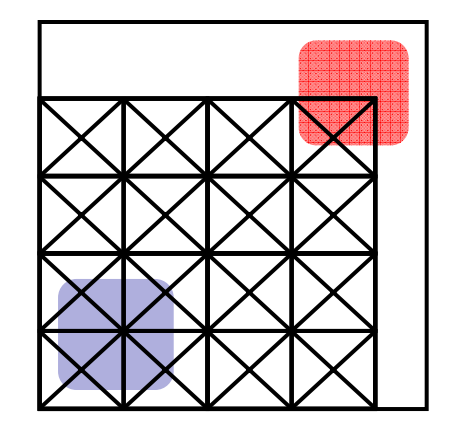

Global Predicate useEx: 2<sup>n</sup> states

# Localizing

Property3: IRP Handler Win NT DDK

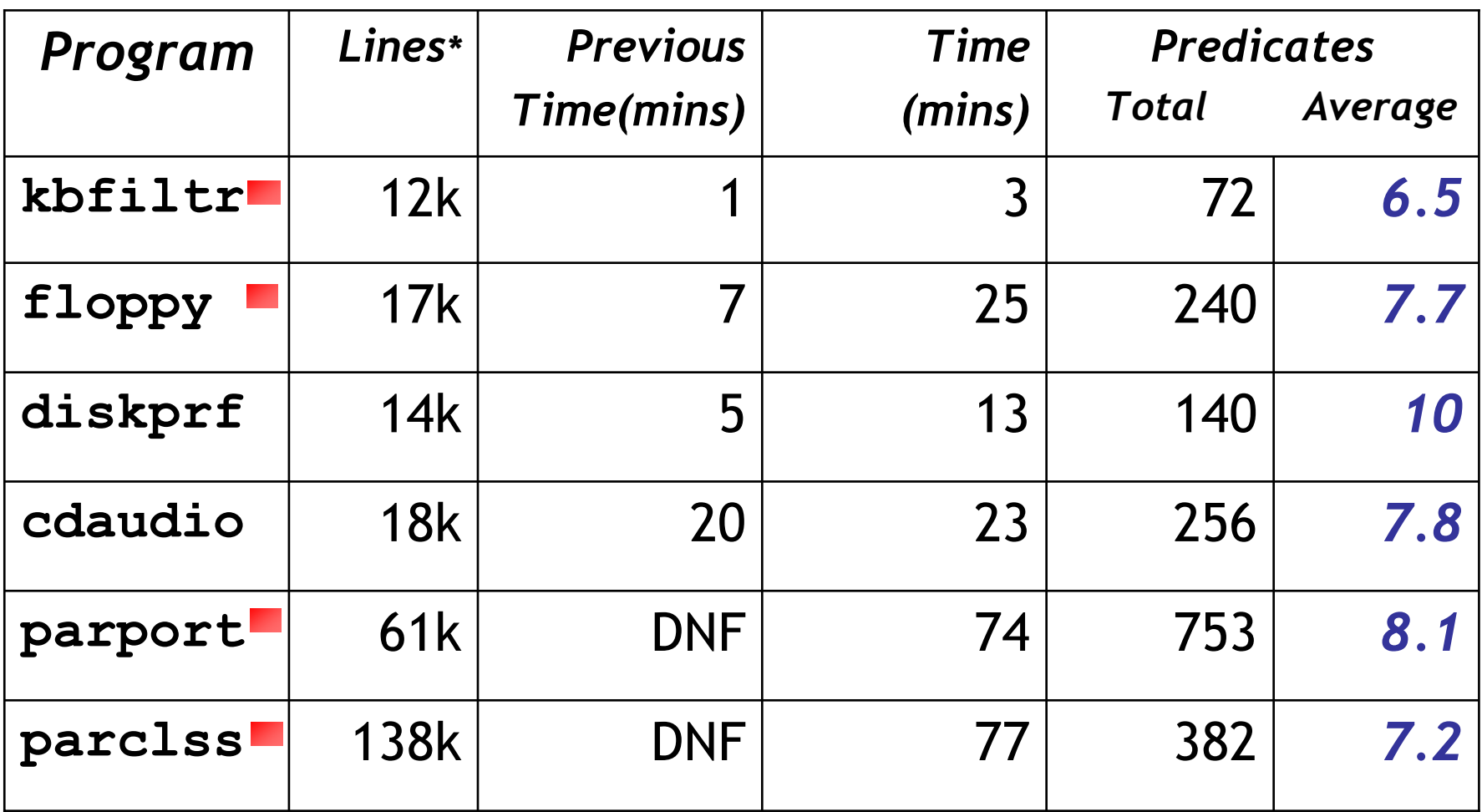

\* Pre-processed

# Lazy Abstraction

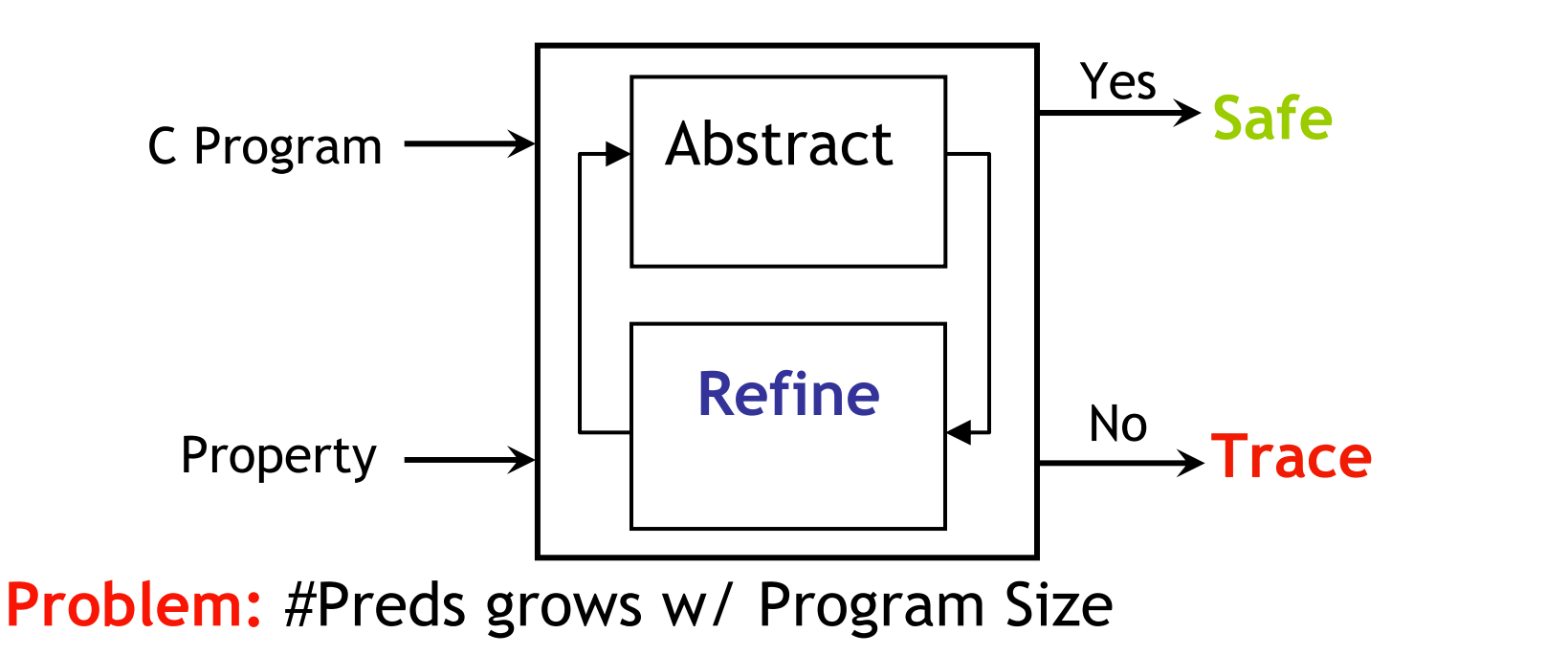

**Solution:** Localize pred. use, find where preds. needed

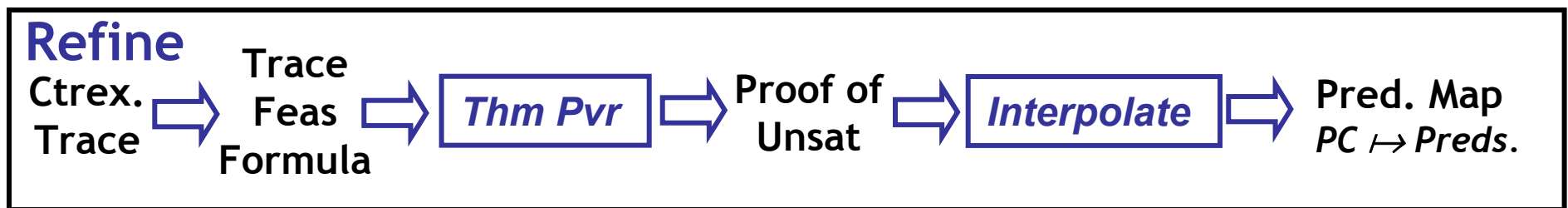
# Lazy Abstraction: Summary

- • Predicates:
	- –Abstract infinite program states
- • Counterexample-guided Refinement:
	- Find predicates tailored to prog, property
- **1. Abstraction** : Expensive **Reachability Tree**
- **2. Refinement** : Find predicates, use locations **Proof** of unsat of TF + **Interpolation**

# The BLAST Query Language

- 1. (Possibly Infinite-State) *Monitor Automata* for Reachability Queries over Program Locations
- 2. First-Order Imperative *Scripting Language* for Combining Relations over Program Locations

### Two-State Locking Monitor

```
GLOBAL int locked;
EVENT { 
      PATTERN { init() } 
      ACTION { locked = 0; } 
}
EVENT { 
      PATTERN { lock() } 
      ASSERT { locked == 0 } 
      ACTION { locked = 1; } 
}
EVENT { 
      PATTERN { unlock() } 
      ASSERT { locked == 1 } 
      ACTION { locked = 0; } 
}
                                      U L
                                           Elock ()
                                          unlock ()
                                    unlock () lock ()
```
### Two-State Locking Monitor

```
GLOBAL int locked;
EVENT { 
      PATTERN { init() } 
      ACTION { locked = 0; } 
}
EVENT { 
      PATTERN { lock() } 
      ASSERT { locked == 0 } 
      ACTION { locked = 1; } 
}
EVENT { 
      PATTERN { unlock() } 
      ASSERT { locked == 1 } 
      ACTION { locked = 0; } 
}
                                        else REJECT
                                        else REJECT
                                       U L
                                            Elock ()
                                          unlock ()
                                    unlock () lock ()
```
# Single-Lock Safety Analysis

```
source(l1) := LOC_LABEL(l1,"START");
```

```
target(l2) := TRUE(l2);
```

```
error-traces(l1,l2) := REJECT(source,target,monitor);
```

```
error-locs(l2) := EXISTS(l1,error-traces(l1,l2));
```
**PRINT "The following locations are reachable and cause a locking error:";**

**PRINT error-locs(l2);** 

**REJECT(l1,l2,monitor)** is the set of all location pairs **(l1,l2)**  such that there is a feasible program trace from **l1** to **l2** which is rejected by the automaton **monitor**.

# Type-State Locking Monitor

```
SHADOW lock_t { int locked; }
EVENT { 
      PATTERN { init($1) } 
      ACTION { $1->locked = 0; } 
}
EVENT { 
      PATTERN { lock($1) } 
      ASSERT { $1->locked == 0 } 
      ACTION { $1->locked = 1; } 
          }
EVENT { 
      PATTERN { unlock($1) } 
      ASSERT { $1->locked == 1 } 
      ACTION { $1->locked = 0; } 
}
```
#### Dead-Code Analysis

**source(l1) := LOC\_LABEL(l1,"START");**

**target(l2) := TRUE(l2);**

**feasible-traces(l1,l2) := ACCEPT(source,target,EMPTY);**

**reached-locs(l2) := feasible-traces(\_,l2));**

**PRINT "The following locations are not reachable:";** PRINT **!reached-locs(12)**;

```
Impact Analysis
```

```
GLOBAL int defined; 
INITIAL { defined = 0; } 
EVENT { 
      PATTERN { j = $1; } 
      ACTION { defined ++ ; } 
}
FINAL { defined == 1 }
                                     else REJECT
```

```
affected(l1,l2) := 
ACCEPT(LOC_LHS(l1,"j"),LOC_RHS(l2,"j"),monitor);
PRINT affected(l1,l2);
```
#### Benefits of Two-Level Specifications

- 1. Separates properties from programs, while keeping a familiar syntax for writing properties
- 2. Treats a program as a database of facts that can be queried, and supports macros for traditional temporal-logic specifications
- 3. Supports the formulation of decomposition strategies for verification tasks
- 4. Supports the incremental maintenance of properties during program development

#### The BLAST Two-Level Query Language

- 1. (Possibly Infinite-State) *Monitor Automata* for Reachability Queries over Program Locations: checked by the BLAST model checking engine
- 2. First-Order Imperative *Scripting Language* for Combining Relations over Program Locations:

checked by the CrocoPat relational query engine [Beyer, Noack, Lewerentz]